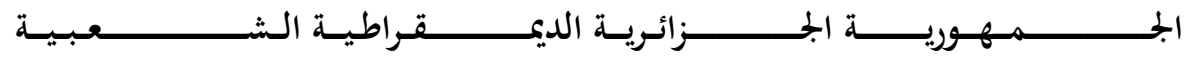

# **REPUBLIQUE ALGERIENNE DEMOCRATIQUE ET POPULAIRE**

**وزارة التـــــــــــــــــــــــــــــــــــــــــــــــــعــــــليـــــــــم العــــــــــــــــــــــــــــــالي و البــــــــــــــــــــــــــــــــــــــــــــحث العــــــــــــــــــــلــــــمــــــــــــي**

**Ministère de l'Enseignement Supérieur et de la Recherche Scientifique**

**جــــــــــــــــــــــــــــــــــــــــــــــــــــــــامعة أبي بــكــــــــــــر بــــلــــقـــــــايــد – تـــــــلمســـــــــــــــــــــــــــــــــــــان –**

**Université Aboubakr Belkaïd – Tlemcen – Faculté de TECHNOLOGIE**

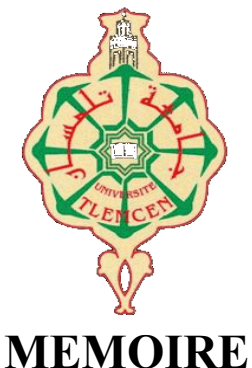

Présenté pour l'obtention du **diplôme** de **MASTER**

**En** : Electronique

**Spécialité** : Instrumentation

**Par** : BEKKAL Mohammed Soufyane MAROUF Youssouf

**Sujet** 

# **Conception d'un variateur de fréquence pour moteur triphasé à base d'Atmega 328**

Soutenu en juin 2022 devant le jury composé de :

**BENADDA Belkacem PROF Université de Tlemcen Président MELIANI Sidi Mohammed PROF Université de Tlemcen Examinateur NEMMICHE Ahmed MCB Université de Tlemcen Encadreur BELARBI Boumedienne MCB Université de Tlemcen Co-Encadreur**

Année universitaire : 2021 /2022

## Remerciements

*Au nom d'Allah le tout miséricordieux, le très miséricordieux*

*On tient tout d'abord à remercier ALLAH le tout puissant et miséricordieux, qui nous a donné la force et la patience d'accomplir ce modeste travail.*

*En second lieu, nous tenons à remercier nos parents pour leurs soutiens moraux et leur aide, ainsi que toute personne ayant aidé de près ou de loin à l'achèvement de notre projet de fin d'études.*

*On tient aussi à exprimer nos profondes gratitudes aux nos encadreurs Mr. A.Nemmiche et B.Belarbi pour leur précieux conseils et leur aides durant toute la période du travail.*

*Nous tenons également à remercier les membres du jury à savoir Mr* **BENADDA Belkacem et Mr MELIANI Sidi Mohammed***, qui ont bien voulu accepter de porter leur jugement sur ce modeste travail que nous souhaitons à la mesure de leur satisfaction.*

*Nos remerciements s'adressent également à tous nos professeurs de ces cinq belles années, spécialement Mr. BENAHMED Naserddine pour leurs générosités et la grande patience dont ils ont su faire preuve malgré leurs charges académiques et professionnelles.*

*N'oublions pas nos amis de notre belle promotion pour les bons moments passés ensemble au sein de notre département*

*Et pour finir nous remercions encore et encore Allah, qui nous a permis de réaliser notre rêve, d'être des Ingénieurs en électronique !*

# **Dédicaces**

Avec une profonde gratitude et sincères mots, que je dédie ce modeste travail :

A ma très chère mère *ZHOR***,** ma source de tendresse et l'exemple du dévouement quin'a pas cessé de m'encourager et de prier pour moi. Ta prière et ta bénédiction m'ont été d'un grand secours pour mener à bien mes études, aucune dédicace ne saurait êtreassez éloquente pour exprimer ce que tu mérites pour tous les sacrifices que tu n'ascessé de me donner depuis ma naissance. Que Dieu le tout puissant t'accorde son paradis éternel (amen).

A mon cher papa *SALAH* pour son soutien moral, et pour tous les sentiments d'affection et d'amour qui représentent pour moi le pilier de tous mes efforts. Qui a mis à ma disposition tous les moyens nécessaires pour que je réussisse dans mes études. Que Dieu letout puissant t'accorde son paradis éternel (amen).

A mon frère *MOHAMED* qui n'ai cessé d'être pour moi des exemples de persévérance, de courage et à Mes chères sœurs *HANANE* et *MOUNA* présentes dans tous mes moments d'examens par ses soutiens moraux. Je vous souhaite un avenir plein de joie, de réussite et de sérénité.

A la mémoire de mes grands-pères, à mes grands-mères, mes tantes et mes oncles et à la mémoire de mon oncle *HACHEMI*, mescousins qui sont toujours là pour moi, A toute la famille *MAROUF* et *AZZI* A mes chers amis *Abderazzak, Abdelhak, Nassim, Nacer, ouassini, Reda, Mohammed, Amine, Abdenour*

et mon amie *Saliha*; Je nepeux trouver les mots justes et sincères pour vous exprimer mon affection.

A mon cher binôme *SOUFYANE*, qui a eu la patience de me supporter durant ce mémoire, et quim'a soutenu et encouragé pendant tous les moments difficiles vécus.

Je vous dédie ce travail et je vous souhaite en témoignage de l'amitié qui nous uni et des souvenirs de tous les moments que nous avons passé ensemble, unevie pleine de santé et de bonheur.

Et à tous ceux que ma réussite leur tient à cœur.

 *YOUSSOUF*

# Dédicaces

Tous les mots ne sauraient exprimer la gratitude, l'amour, le respect, la reconnaissance, c'est tout simplement que : Je dédie ce modeste travail à :

A ma chère Mère **Hafida** : qui représente pour moi la source de tendresse et l'exemple de dévouement qui n'a pas cessé de m'encourager de prier pour moi. Celle qui m'a entourée pour que rien n'entrave le déroulement de mes études .vous avez fait plus qu'une mère puisse faire pour ses enfants. Que Dieu vous protège et vous guérisse Maman.

A Mon très cher Père **BENSEFIA** : Aucune dédicace ne saurait exprimer l'estime, le dévouement et le respect que j'ai toujours pour vous. Rien au monde ne vaut les efforts fournis jour et nuit pour mon bien être. Ce travail est le fruit de tes sacrifices que tu as consentis pour mon éducation et ma formation le long de ces années.

Puisse Dieu, le Très Haut, vous accorder santé, bonheur et longue vie.

Je tiens à remercier mes sœurs **Nesrine** et **Malak** ainsi que mon frère **Adlene** et toute ma grande famille.

Un merci tout particulier à celui qui a partagé avec moi les moments les plus beaux et les plus dures de cette année, A mon binôme **Youssouf** et à toute sa famille.

À mes amis de toujours mes véritables frères: **Nacer Taleb, Wassini Bensalah, Hamouda Kadri,** et **Amine Mkadder**.

En souvenir de notre sincère amitié et des moments agréables que nous avons passés ensemble. À toutes les personnes qui ont participé a L'élaboration de ce travail… Merci.

A la fin, j'espère que ce mémoire sera utile pour mes confrères et consœurs.

*SOUFYANE*

# Sommaire

<span id="page-4-0"></span>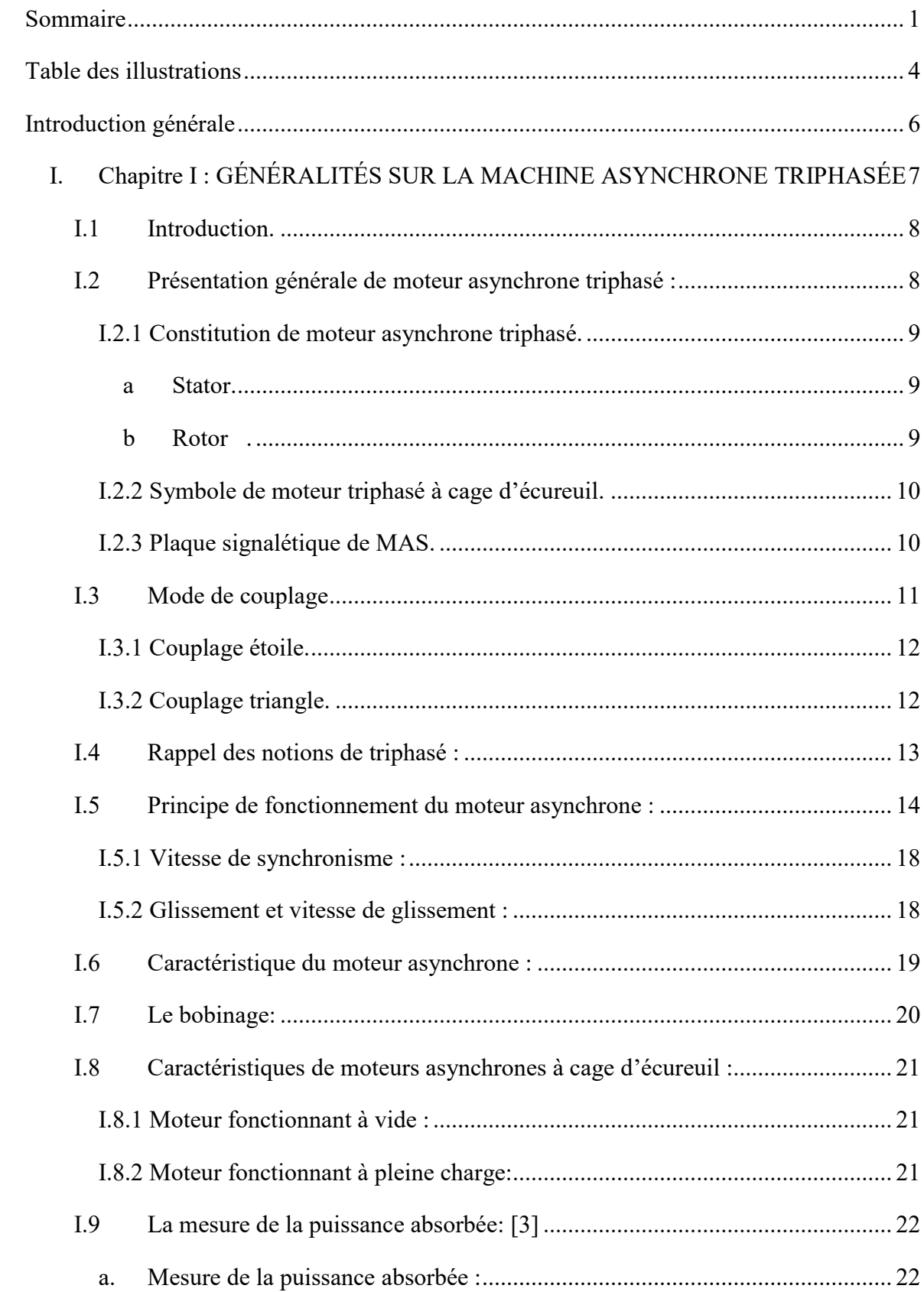

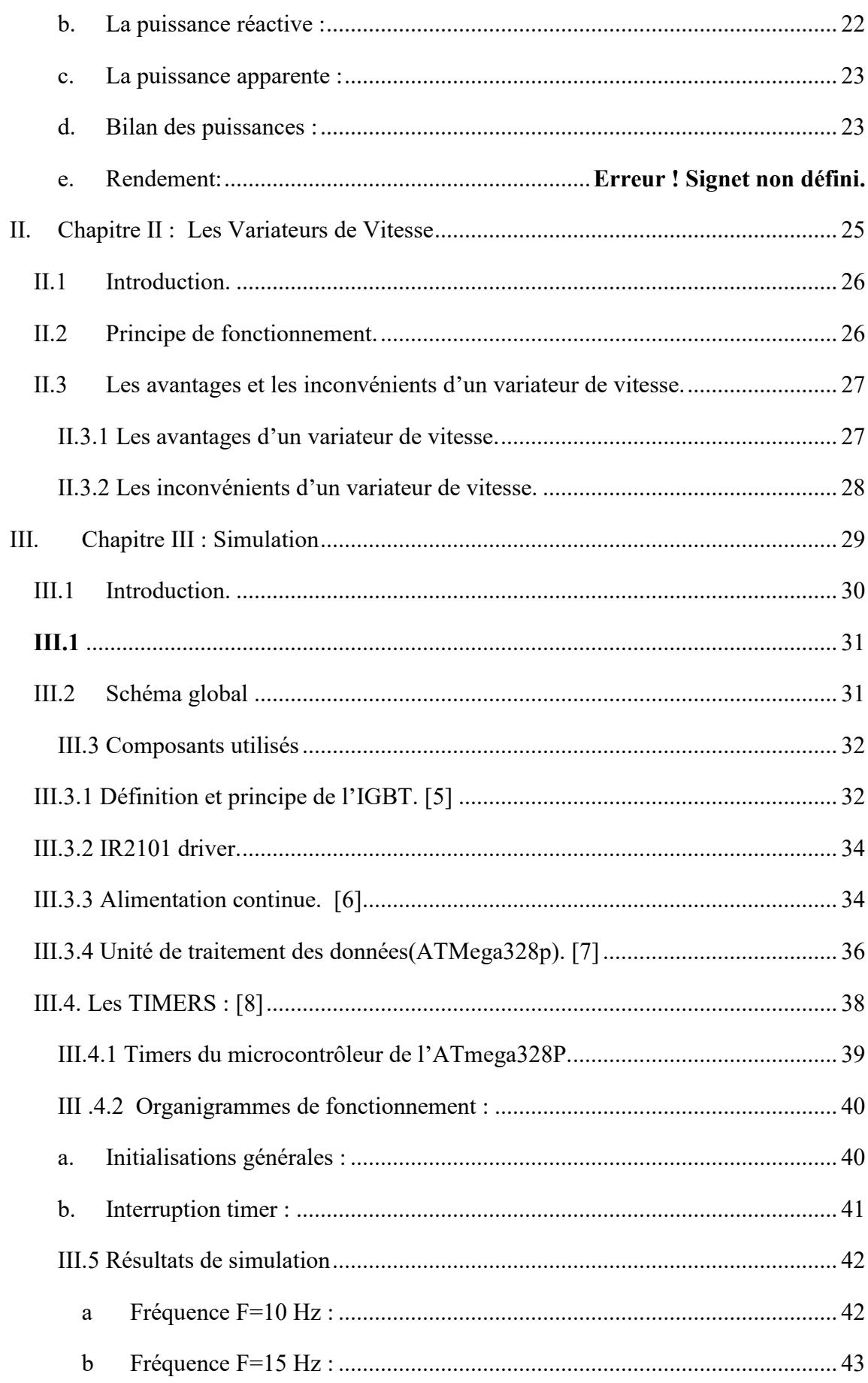

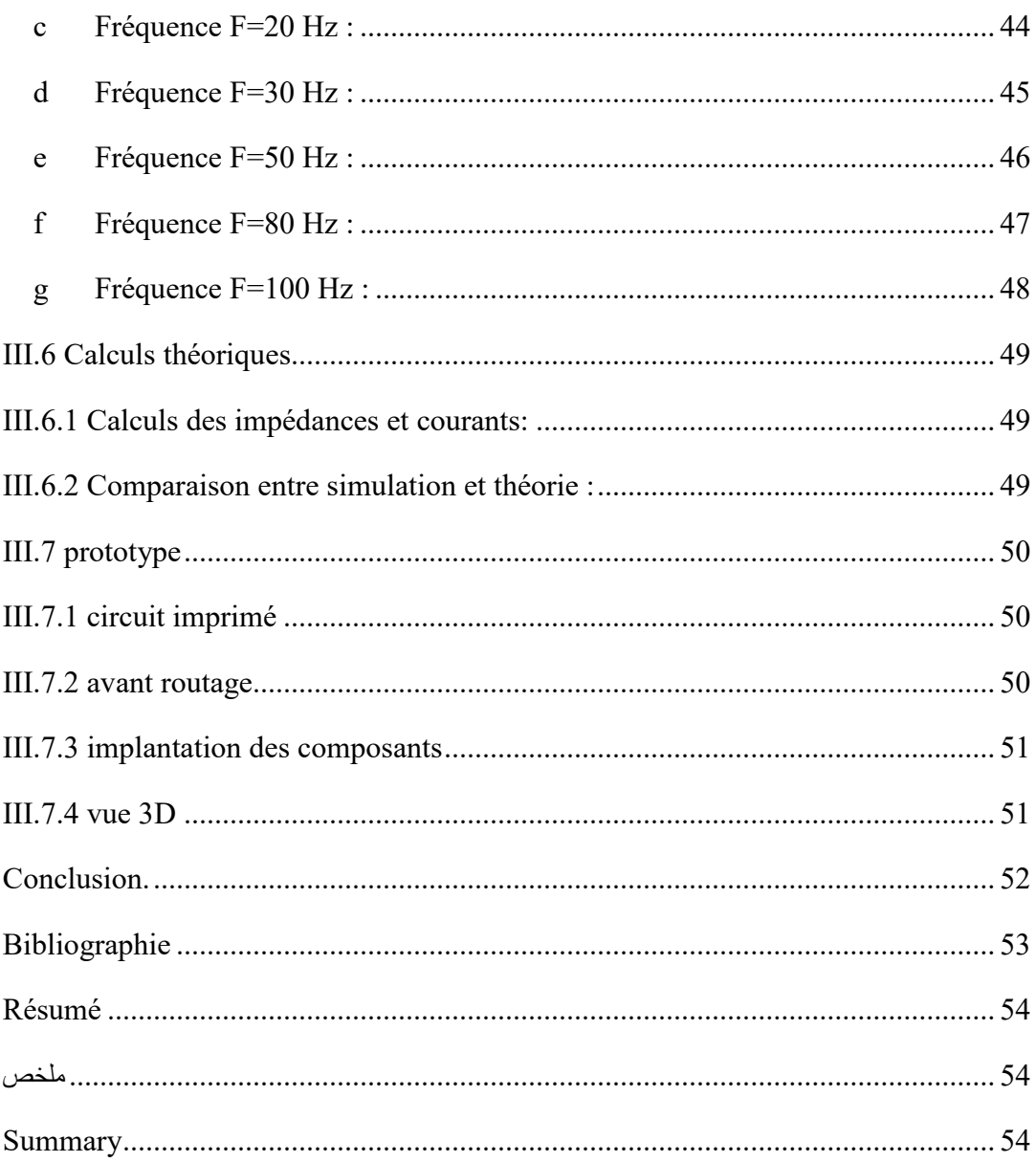

# Table des illustrations

<span id="page-7-0"></span>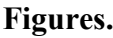

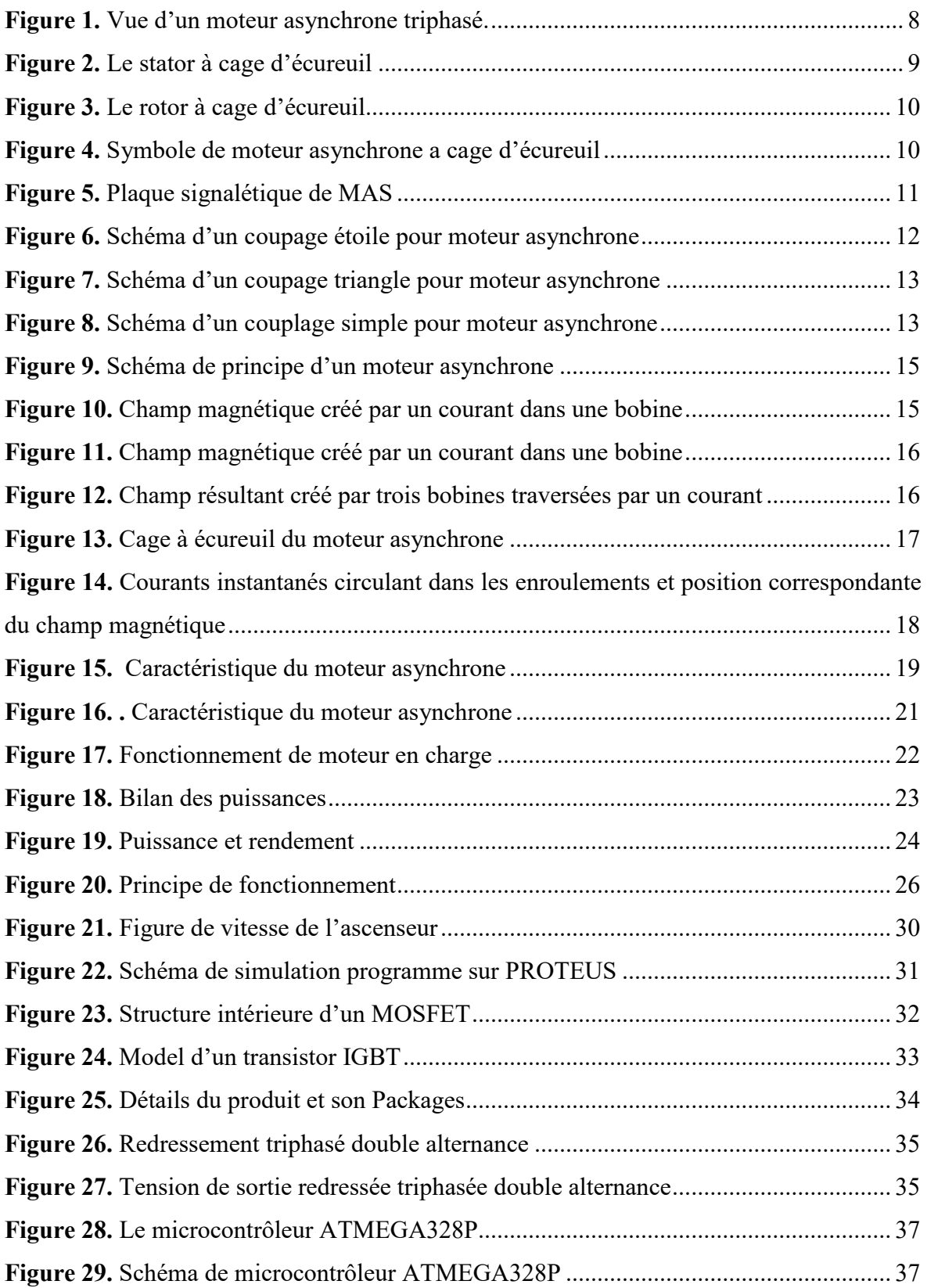

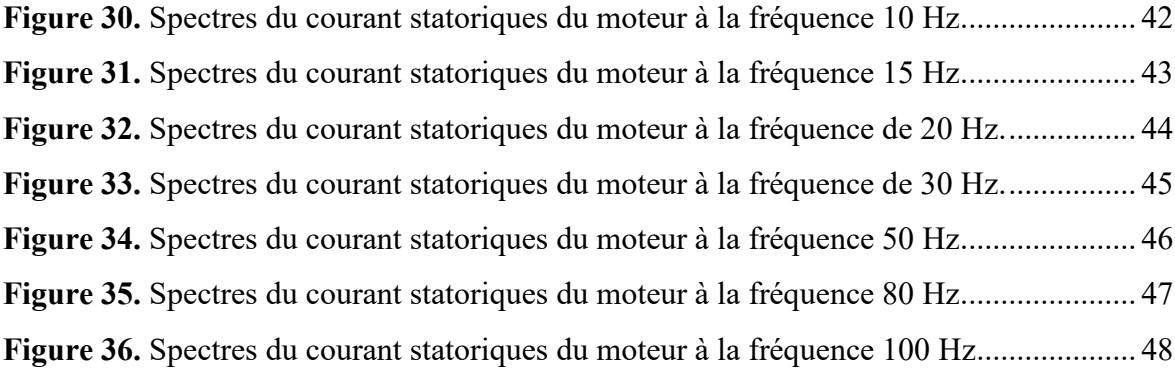

## **Tableaux.**

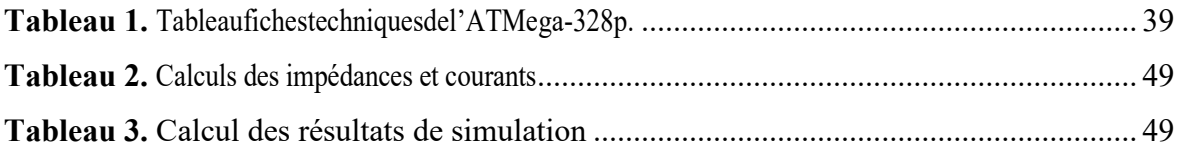

# Introduction générale

<span id="page-9-0"></span>Le moteur asynchrone est un moteur électrique durable, simple à utiliser, doté d'un couple de démarrage élevé et nécessitant peu ou pas d'entretien. Grâce à ces avantages, il contrôle aujourd'hui plus de 80 % du parc de machines électriques.

Du fait que le moteur asynchrone est, par définition, un moteur mono vitesse, certaines applications nécessitant une variation de vitesse ont longtemps été écartées, malgré la recherche de solutions technologiques parfois inédites.

Cela était vrai jusqu'à l'avènement des convertisseurs de puissance statiques. En effet, de nos jours, grâce aux progrès de l'électronique de puissance (nouveaux transistors comme l'IGBT) et de l'électronique de contrôle (commandes numériques via un microprocesseur), ce moteur peut faire varier sa vitesse.

Depuis l'avènement de la technologie des semi-conducteurs, la variation électronique de vitesse des moteurs électriques a triomphé des systèmes plus anciens comme les groupes Ward Léonard.

Dans le premier chapitre, nous avons étudié les fondamentaux des machines asynchrones et leurs principes de fonctionnement, avant de présenter la structure de la machine. Ensuite, nous vous montrerons le diagnostic de la machine asynchrone. Plus la plaque MAS, résultant du mode couplage, et un bref rappel des notions de triphasées.

Dans le deuxième chapitre, nous avons d'abord abordé les principes généraux du contrôle de vitesse, puis nous avons évoqué les avantages et les inconvénients de cet équipement. En plus de l'étude MLI, nous avons également étudié la méthode des commandes à vitesse variable. Enfin, les composants électroniques utilisés dans notre projet.

Dans le troisième chapitre, nous fournissons les résultats expérimentaux de la simulation PROTEUS et validons les résultats du contrôle de vitesse d'un moteur asynchrone sous Atmega lorsqu'il est alimenté par un variateur de vitesse.

# <span id="page-10-0"></span>I. Chapitre I : GÉNÉRALITÉS SUR LA MACHINE ASYNCHRONE TRIPHASÉE

## <span id="page-11-0"></span>**I.1 Introduction.**

Les moteurs asynchrones triphasés sont de plus en plus utilisés dans les applications à vitesse variable. Ils peuvent être la cible de commandes scalaires (U/f= constante) ou vectorielles. Ces machines ont la réputation d'être robustes et bien adaptées aux applications à haute puissance.

Dans ce chapitre, nous allons d'abord apporter quelques notions fondamentales liées aux activités de maintenance et de diagnostic avant de présenter brièvement les différents composants de la machine asynchrone et son principe de fonctionnement.

# <span id="page-11-1"></span>**I.2 Présentation générale de moteur asynchrone triphasé :**

Le moteur asynchrone triphasé est largement utilisé dans l'industrie ; Sa simplicité de conception en fait un équipement très fiable qui nécessite peu d'entretien. Il est composé d'un élément fixe, le stator, qui contient le bobinage, et d'une partie tournante, le rotor, qui est bobiné dans une cage de sécurité. Pour éviter la circulation du courant de Foucault, les circuits magnétiques du rotor et du stator sont constitués d'un empilage de fines tôles métalliques.

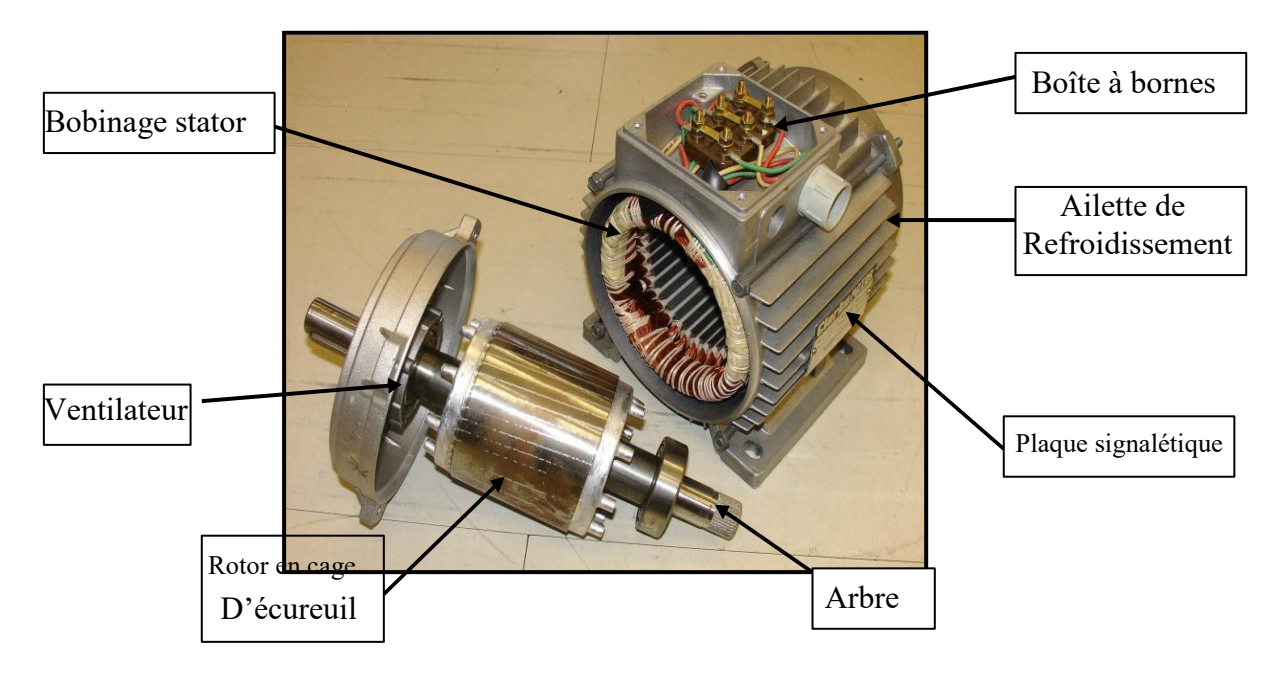

**Figure 1.** Vue d'un moteur asynchrone triphasé.

# <span id="page-12-0"></span>**I.2.1 Constitution de moteur asynchrone triphasé.**

La machine asynchrone est constituée de deux composants principaux :

#### a Stator.

<span id="page-12-1"></span>Le stator est composé de trois enroulements (bobines) reliés par des courants triphasés et possède p paires de pôles ("nombre de bobinages triphasés dans le stator")

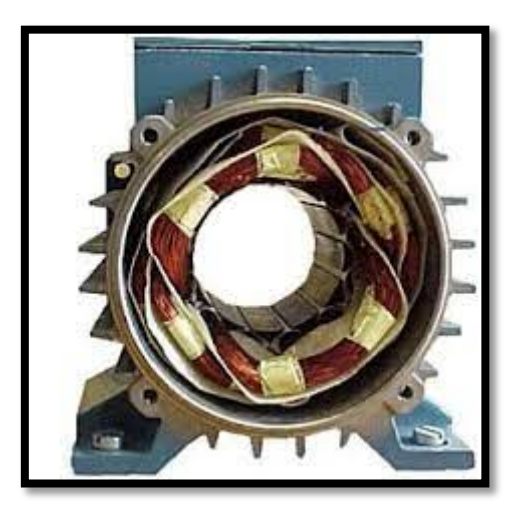

**Figure 2.** Le stator à cage d'écureuil

Ces bobines sont traversées par des courants de fréquence f, résultant en un champ magnétique tournant à la même fréquence.

Ns=F/p

Ns : en tr/s P : nombre de paires de pôles

 $HZ : F : fr$ 

Les enroulements du stator sont conçus pour être reliés, soit en étoile, soit en triangle.

Le couplage des enroulements est déterminé par la tension de phase nominale de ce moteur, qui est imposée par le réseau.

#### b Rotor .

<span id="page-12-2"></span>Le rotor est la partie tournante du moteur. Le rotor peut être constitué d'un bobinage triphasé, bien qu'il soit plus communément constitué d'une masse métallique,

notamment d'aluminium pour les roulements. Ensuite, il y a le rotor avec la cage de sécurité. [1]

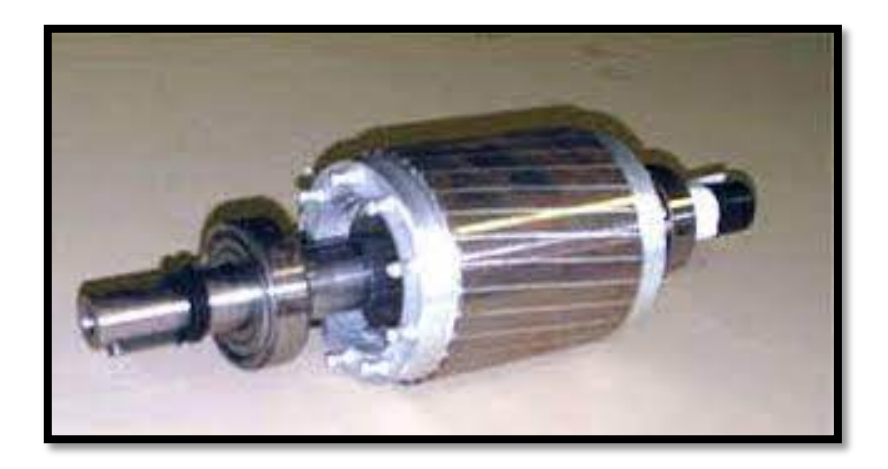

**Figure 3.** Le rotor à cage d'écureuil

# <span id="page-13-0"></span>**I.2.2 Symbole de moteur triphasé à cage d'écureuil.**

Le moteur asynchrone est représenté comme une cage d'écureuil à trois pates

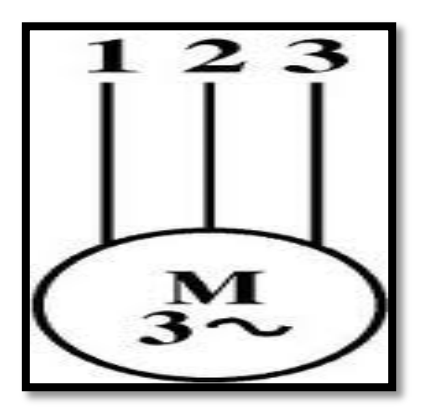

**Figure 4.** Symbole de moteur asynchrone a cage d'écureuil

# <span id="page-13-1"></span>**I.2.3 Plaque signalétique de MAS.**

Le constructeur délivre et certifie la plaque signalétique d'un moteur asynchrone.

Elle contient les caractéristiques électriques nominales du moteur.

| Hz<br>50<br>50               | min <sup>-</sup><br>1427<br>427 | kW<br>17                         | $cos \phi$<br>0.88              | 57           | en ligne                       |  |
|------------------------------|---------------------------------|----------------------------------|---------------------------------|--------------|--------------------------------|--|
|                              |                                 |                                  |                                 |              |                                |  |
|                              |                                 |                                  |                                 |              |                                |  |
|                              |                                 | 17                               | 0.88                            | 33<br>株<br>Ē | <b>Facteur</b> de<br>Puissance |  |
| $= 42A$                      |                                 |                                  |                                 | <b>TR</b>    | Puissance                      |  |
| GRAISSE ESSO UNIREX N3<br>DE |                                 |                                  |                                 |              |                                |  |
|                              | ROTOR:                          | $U = 250V$<br>6310 C3<br>6310 C3 | $15$ cm <sup>3</sup><br>11000 h |              | <b>MAD</b>                     |  |

**Figure 5.** Plaque signalétique de MAS

**V :** tension (230v/400v) la première indique la valeur nominale de la tension aux bornes d'un enroulement (couplage ∆) La seconde indique la valeur nominale de la tension aux bornes de 2 enroulements (couplage Y). Elle indique le couplage (étoile Y ou triangle ∆) à effectuer en fonction du réseau d'alimentation.

**HZ** : la fréquence du réseau d'alimentation nécessaire à son fonctionnement.

Min : indique la vitesse nominale du rotor.

**KW** : Puissance utile délivrée sur l'arbre du moteur.

Cos φ : facteur de puissance permet le calcul des puissances actives et réactives consommées par le moteur.

**A** : Elles représentent l'intensité absorbée par le moteur pour chacun des couplages. [2]

## <span id="page-14-0"></span>**I.3 Mode de couplage**

Il existe deux manières de connecter le moteur au réseau électrique triphasé. Les techniques de montage étoile et triangle. La tension aux bornes de chaque bobine est d'environ 230V avec un branchement en étoile. Chacune des bobines d'une installation en triangle est alimentée à la tension nominale du réseau (400V). Si un moteur 230V doit être connecté à un réseau 400V, ou si un moteur de faible puissance doit être démarré en cas de panne mécanique, le montage en étoile est utilisé.

## <span id="page-15-0"></span>**I.3.1 Couplage étoile.**

Voici le schéma de raccordement :

Dans ces circonstances, l'enroulement détecte la tension du réseau simple à ses bornes.

Par exemple, sur un réseau standard 230/400, un moteur couplé en étoile aurait une tension de 230V sur chaque bobinage du stator.

 $V(t) = U/\sqrt{3}$ 

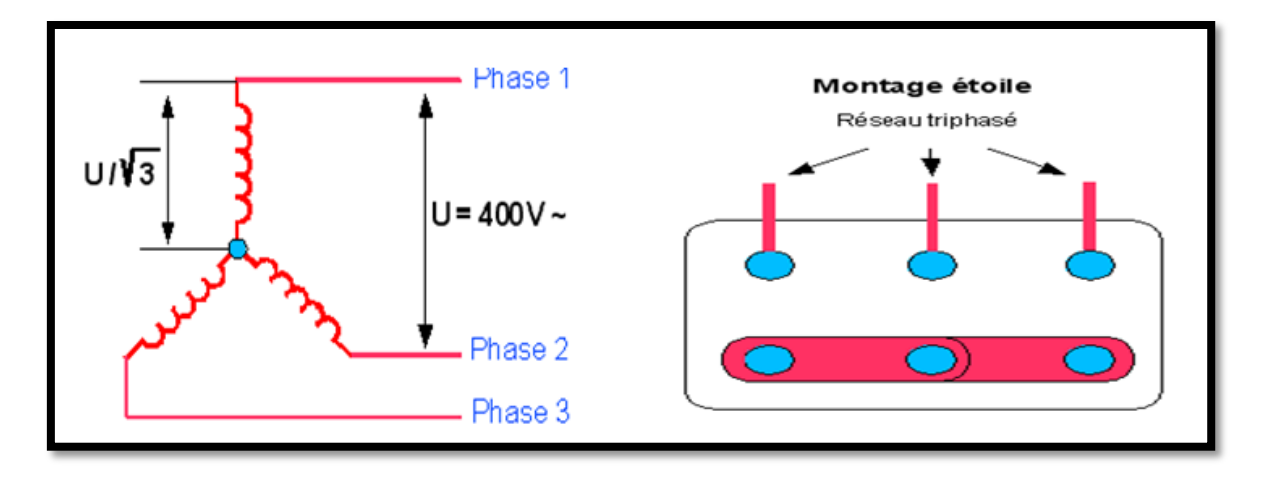

**Figure 6.** Schéma d'un coupage étoile pour moteur asynchrone

# <span id="page-15-1"></span>**I.3.2 Couplage triangle.**

Voici le schéma de raccordement :

Dans ces conditions, l'enroulement constate la déformation du réseau à ses bornes.

Par exemple, sur un réseau standard 230/400, un moteur couplé en étoile aurait une tension de 400V sur chaque bobinage stator.

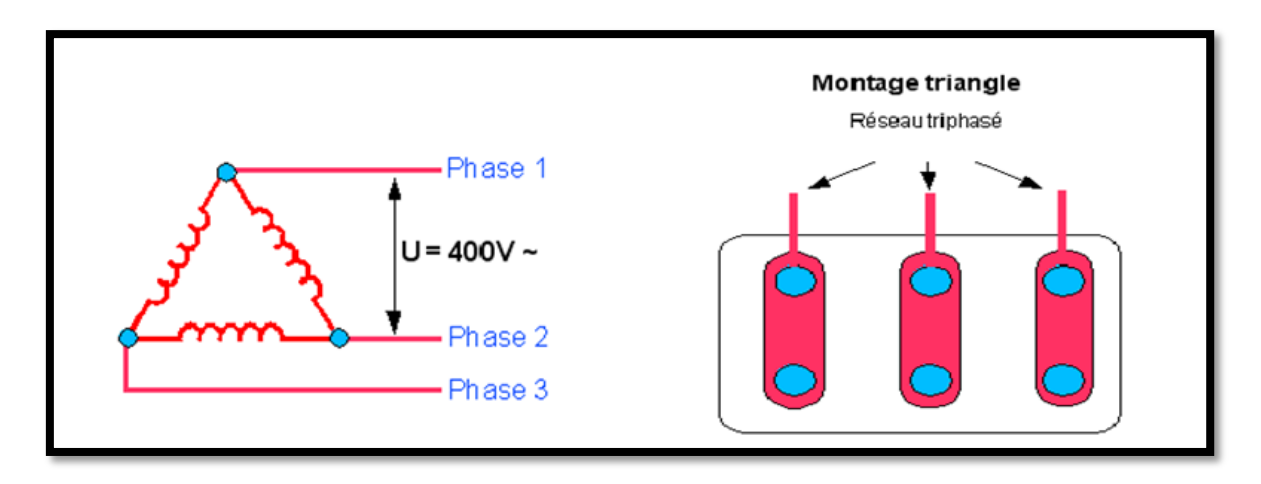

**Figure 7.** Schéma d'un coupage triangle pour moteur asynchrone

# <span id="page-16-0"></span>**I.4 Rappel des notions de triphasé :**

Une alimentation triphasée est composée de trois tensions identiques séparées par un angle  $2\pi$ 

.

## **e**<sub>1</sub> = **E** sin(wt), **e**<sub>2</sub> = **E** sin(wt-2 $\pi$ /3), **e**<sub>3</sub> = **E** sin(wt+2 $\pi$ /3).

Pour délivrer cette énergie, il faut trois câbles, un pour chacune des tensions (appelées phases), et éventuellement un autre (le neutre) pour permettre le retour du courant lorsque les courants ne sont pas équilibrés.

$$
(i_1 + i_2 + i_3 = 0)
$$

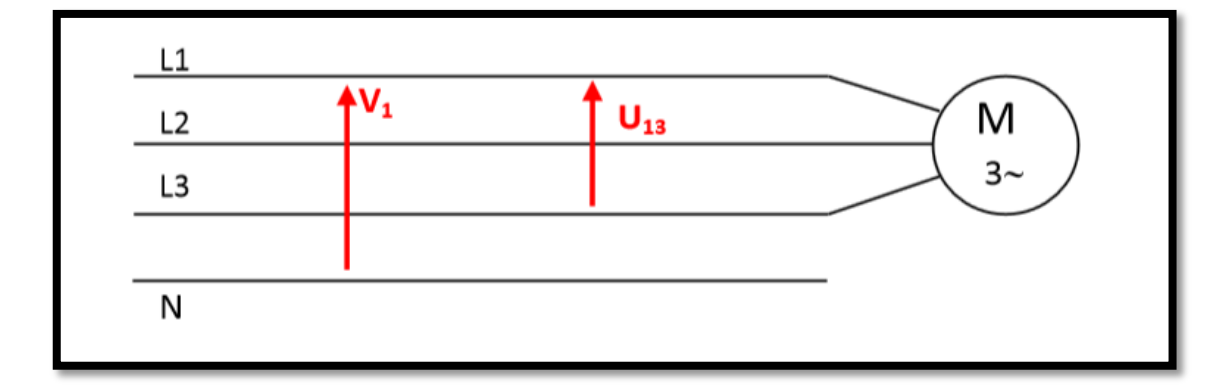

**Figure 8.** Schéma d'un couplage simple pour moteur asynchrone

On retrouve deux formes de tension :

- Tension simple : tension entre phase et neutre, généralement désignée par la lettre V
- Tension composée : tension entre deux phases, notée par la lettre U :

U13=V1-V3

La relation de valeur effective entre les deux types de tension dans un réseau équilibré est :

 $U=\sqrt{3}$ . $V$ 

Le réseau triphasé distribué par SONELGAZ en Algérie est un réseau 230/400 V.

Les formules suivantes peuvent être utilisées pour calculer la puissance électrique dans un réseau équilibré :

Puissance active en W :

**P=3.V.J.cos**  $_{\varphi} = \sqrt{3. U.1} \cdot \cos_{\varphi}$ 

Puissance réactive en Var :

 $Q=3.V.J.sin_{\varphi} = \sqrt{3.U.I.sin_{\varphi}}$ 

Puissance apparente en VA :

**S=√3. U. I**

**J :** Courant traversant un enroulement du moteur.

 $J = I / \sqrt{3}$  (couplage Triangle)

 $J = I$  (couplage Etoile)

# <span id="page-17-0"></span>**I.5 Principe de fonctionnement du moteur asynchrone :**

Trois bobines sont fixées sur un circuit magnétique, appelé stator, et sont alimentées par un réseau triphasé de tensions, dont chacune est de 120 degrés. Ils produisent une rotation magnétique à travers le bobinage statorique, qui s'exerce sur un

cylindre en aluminium appelé rotor. Le rotor est réglé pour tourner dans le même sens que le champ tournant mais à une vitesse légèrement inférieure, d'où le terme asynchrone.

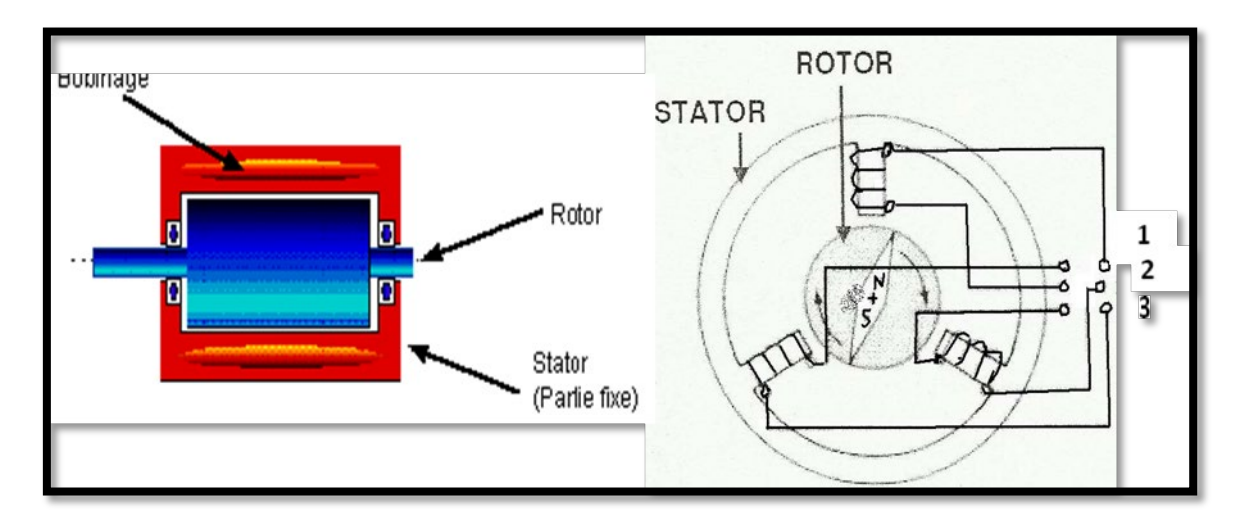

**Figure 9.** Schéma de principe d'un moteur asynchrone

Le principe des moteurs à courant alternatif repose sur l'utilisation d'un champ magnétique tournant produit par des contraintes alternatives.

Un champ magnétique **B** est créé lorsqu'un courant circule dans une bobine. Ce champ est dans l'axe de la bobine, sa direction et son intensité sont déterminées par le courant **I**.

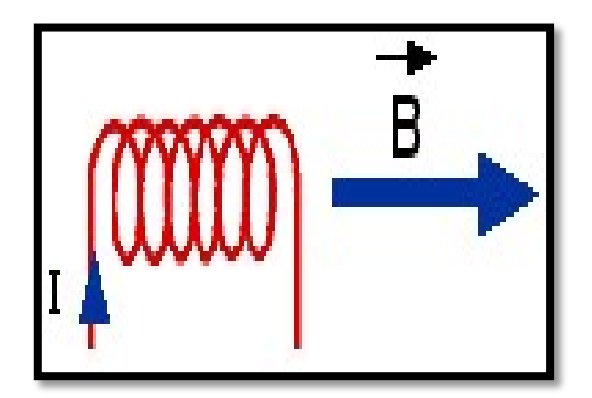

**Figure 10.** Champ magnétique créé par un courant dans une bobine

Si le courant est alternatif, le champ magnétique change de direction et d'amplitude au même rythme que le courant.

Lorsque deux bobines sont rapprochées, le champ magnétique produit est égal à la somme vectorielle des deux autres. Dans le cas d'un moteur triphasé, les trois bobines sont disposées dans le stator à 120 degrés l'une de l'autre, ce qui donne trois champs magnétiques.

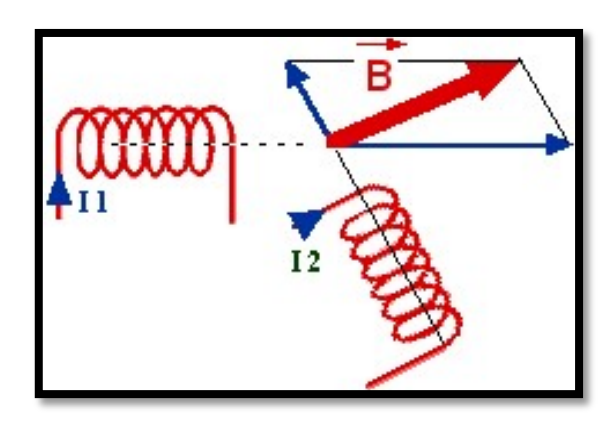

**Figure 11.** Champ magnétique créé par un courant dans une bobine

En raison de la nature du courant sur le réseau triphasé, les trois domaines sont dégagés (chacun passe par un maximum). Le champ magnétique résultant tourne à la même fréquence que le courant, soit **50 tr/s = 50Tr/s = 3000 tr/mn**.

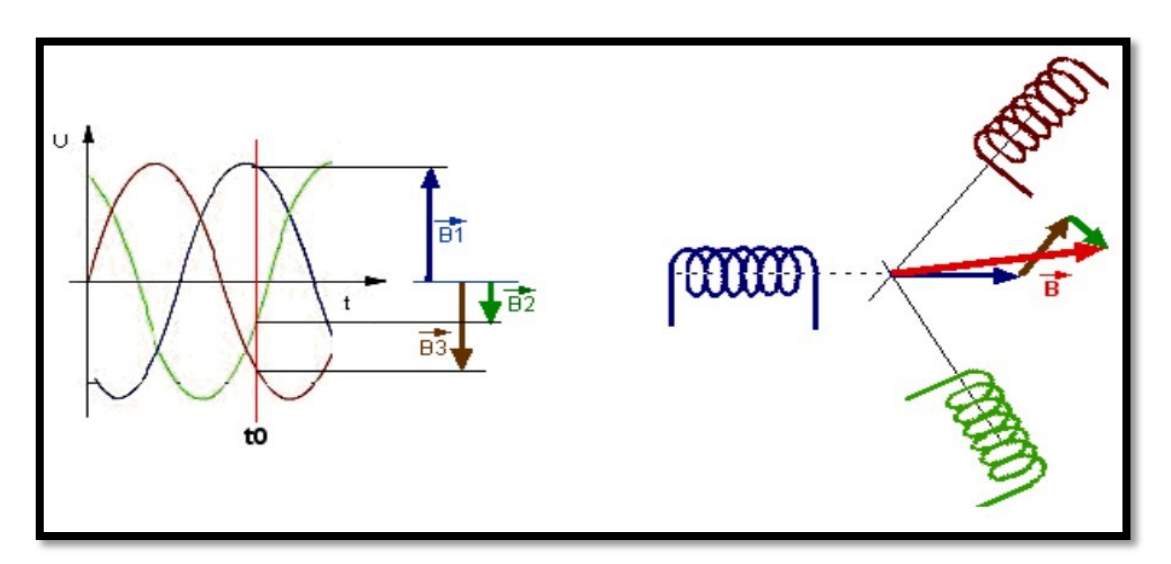

**Figure 12.** Champ résultant créé par trois bobines traversées par un courant

Les trois enroulements statiques forment un champ magnétique tournant, dont la fréquence de rotation est appelée fréquence de synchronisation. Si une boussole est placée au centre, elle tournera à cette vitesse de synchronisation.

Le rotor est constitué de barres d'aluminium reliées par un circuit magnétique. Ces barres sont reliées à leurs extrémités par deux anneaux conducteurs et forment une "cage de sécurité". Cette cage est en fait une bobine de grande section à très faible résistance.

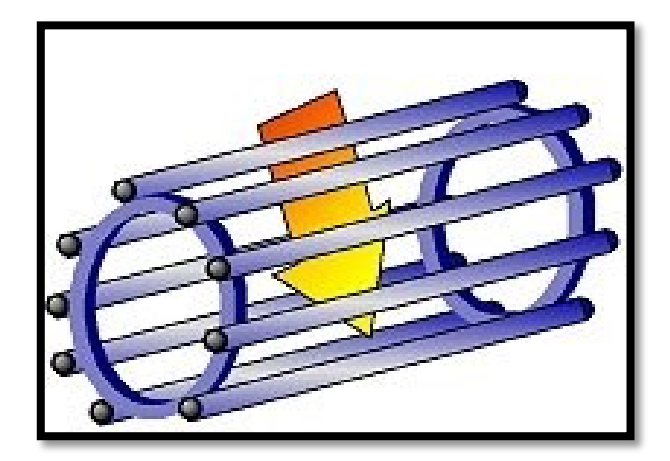

**Figure 13.** Cage à écureuil du moteur asynchrone

Cette cage est traversée par un champ magnétique tournant. Les conducteurs sont alors parcourus par des courants induits de Foucault, qui circulent dans les anneaux formés par la cage, les forces de Laplace exerçant un couple sur le rotor, et selon la loi de Lenz, les courants induits s'opposent par leur effet sur la cause qui leur a donné naissance. Le rotor tourne dans le même sens que le champ, mais à une vitesse légèrement inférieure à la vitesse de synchronisation.

La fréquence de la source qui alimente le moteur détermine la vitesse de rotation de la couronne. Si la fréquence actuelle est de 50 Hz, le champ effectue une rotation complète en 1/50 s, soit 50 rotations par seconde.

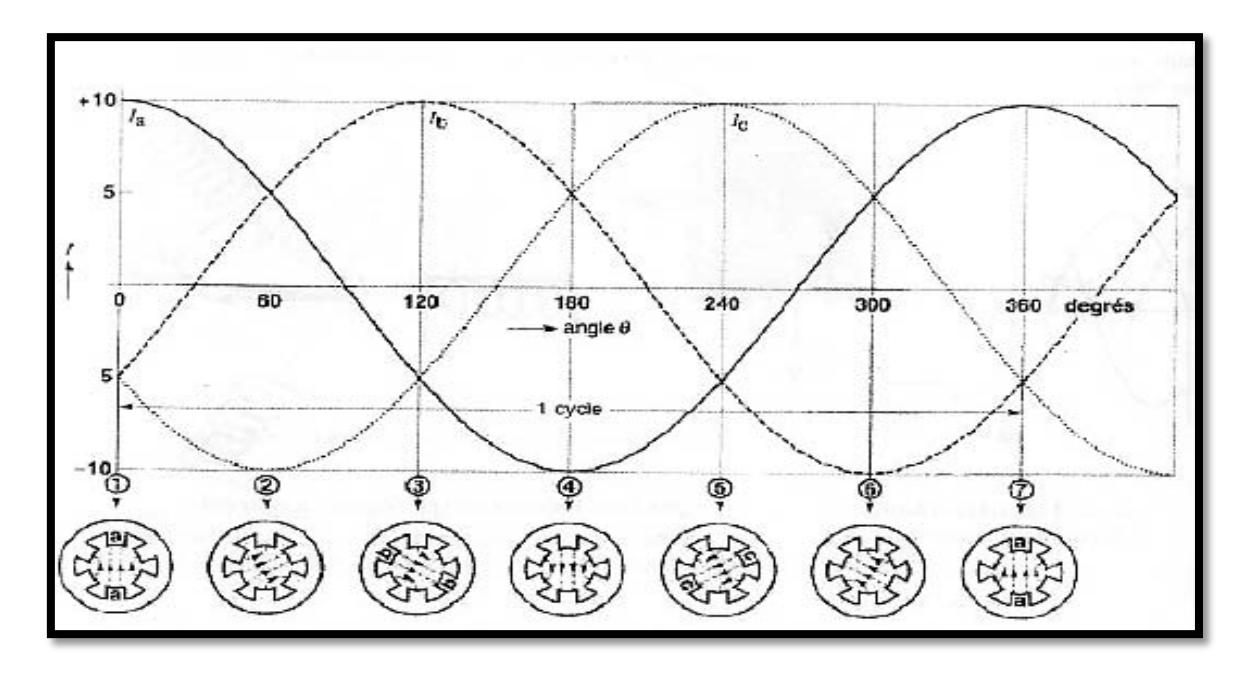

**Figure 14.** Courants instantanés circulant dans les enroulements et position correspondante du champ magnétique

# <span id="page-21-0"></span>**I.5.1 Vitesse de synchronisme :**

La vitesse de synchronisation des moteurs asynchrones triphasés est proportionnelle à la fréquence du courant entrant et inversement proportionnelle au nombre de paires de pôles qui composent le stator.

**Ns = F/P**

**Ns** : vitesse de synchronisme en tr/min

- **F** : fréquence en HZ
- **P** : nombre de pôles

# <span id="page-21-1"></span>**I.5.2 Glissement et vitesse de glissement :**

Lorsque le moteur n'est pas chargé, il tourne à une vitesse proche de la vitesse synchronisée. Lorsque vous le chargez, il ralentit. Les barres du rotor sont ensuite coupées par la couronne rotative à une vitesse plus rapide. En conséquence, la tension et le courant inductifs dans le rotor augmentent, formant un couple suffisant pour décharger la charge mécanique créée par le moteur. C'est exactement la même chose que le couple imposé.

La vitesse relative angulaire du champ tournant est **Ω**g = **Ω**s – **Ω**r. ce qui correspond à la vitesse relative angulaire du rotor.

La différence entre les vitesses synchrone et rotor est la vitesse de glissement du moteur asynchrone **n**g = **n**s – **n**r

De plus, le glissement du moteur asynchrone est la différence entre la vitesse synchrone et rotorique exprimée par rapport à la vitesse synchrone ; donc, on peut écrire :

 $S = (ns - nr)/ns = ng/ns$ **S** : glissement [p u] **n**r : vitesse du rotor [r/min] **n**s : vitesse synchrone  $[r/min]$  **ng** : vitesse du glissement

. Lorsque le rotor tourne dans le même sens que le champ tournant, la valeur de nr est positive. Lorsque la valeur relative (p u) du glissement est multipliée par 100, le glissement en pourcentage est obtenu. Le glissement d'un moteur tournant à vide est presque nul, alors qu'il est de 1 (ou 100 %) lorsque le rotor est à l'arrêt.

## <span id="page-22-0"></span>**I.6 Caractéristique du moteur asynchrone :**

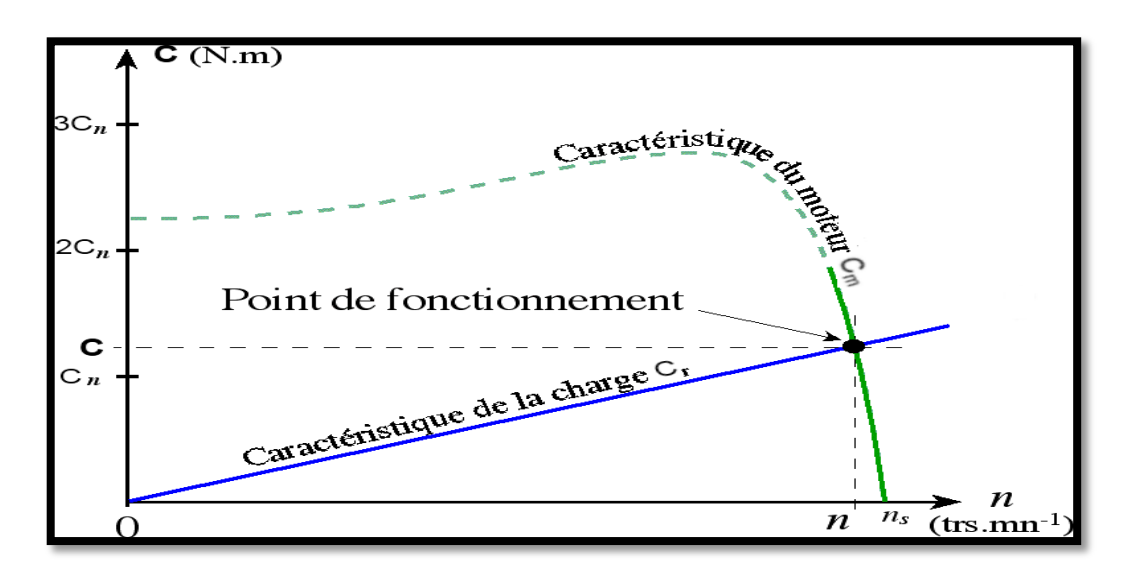

**Figure 15.** Caractéristique du moteur asynchrone

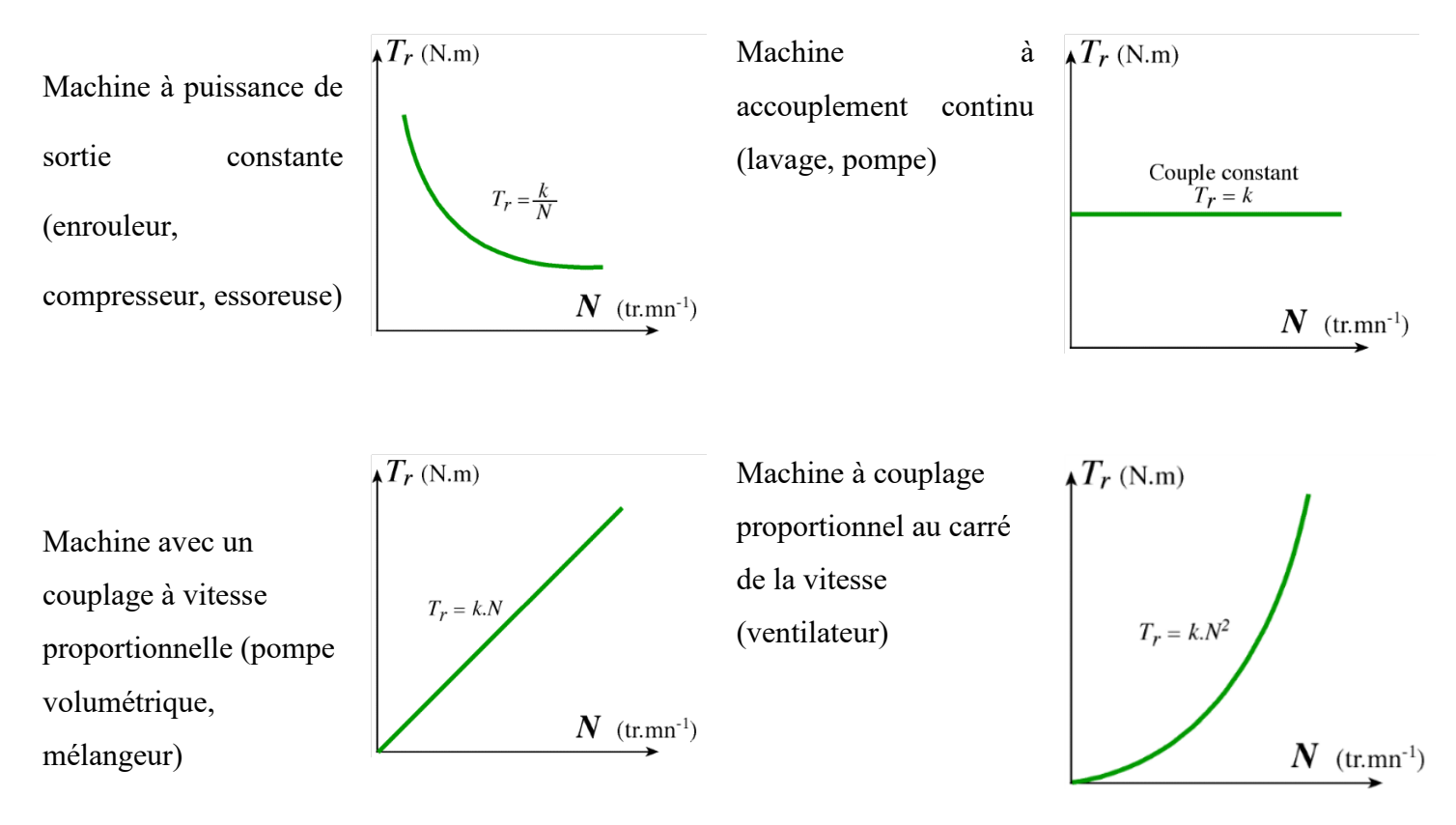

Exemple de charge :

# <span id="page-23-0"></span>**I.7 Le bobinage :**

Les bobines sont stockées dans les encoches du stator. Si chacune des trois phases possède une paire de pôles magnétiques, la fréquence de synchronisation sera de 3000 tr/mn.

Il est possible d'obtenir des moteurs avec des fréquences de rotation différentes en augmentant le nombre de paires de pôles.

3000 tr/mn = 1 paire de pôles

1500 tr/m = 2 paires de pôles

Les bobines sont reliées au réseau au niveau de la plaque portée située au-dessus du moteur. En conséquence, il y a 6 connexions, une pour chacune des extrémités des trois bobines. Selon le schéma, les bobines sont connectées aux bornes.

# <span id="page-24-0"></span>**I.8 Caractéristiques de moteurs asynchrones à cage d'écureuil :**

## <span id="page-24-1"></span>**I.8.1 Moteur fonctionnant à vide :**

Lorsque le moteur est éteint, le courant se situe entre 30 % et 50 % du courant de pleine charge. Ce courant est similaire au courant d'excitation d'un transformateur. De ce fait, il est composé d'un courant important qui produit le flux tournant m et d'une petite composante active qui assure les pertes par frottement et aération, ainsi que les pertes dans le fer. Comme le flux traverse à la fois le rotor et le stator, il est assimilable à un flux mutuel La quantité de puissance réactive nécessaire pour créer le champ tournant est considérable.

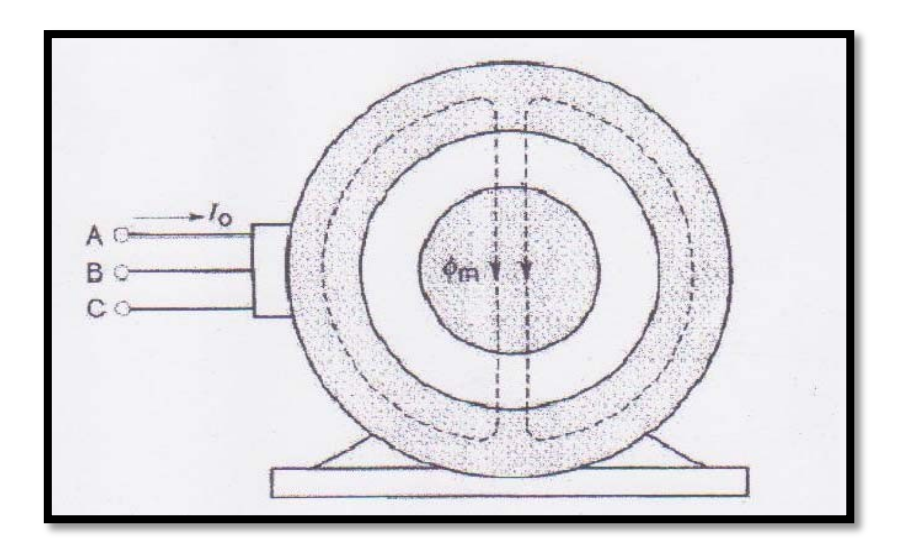

Figure 16. . Caractéristique du moteur asynchrone

## <span id="page-24-2"></span>**I.8.2 Moteur fonctionnant à pleine charge :**

Le moteur est alimenté et le courant traversant le rotor produit un FMM qui tend à modifier le flux mutuel, provoquant la circulation d'un courant dans le stator, le FMM s'opposant à celui créé par le rotor. Ces FMM sont assez similaires à ceux produits par les étages primaire et secondaire d'un transformateur de charge. En conséquence, en plus du flux mutuel m, les flux de vol φf1 et φf2 sont créés . Lorsque le moteur est alimenté, la puissance réactive (K var) nécessaire pour générer ces trois flux est légèrement supérieure

à celle requise lorsque le moteur est éteint. La puissance active (KW) absorbée par le moteur, quant à elle, varie proportionnellement à la charge mécanique.

Lorsqu'ils sont complètement chargés, le flux mutuel m diminue, mais le rotor et le stator génèrent des flux. Après cela, il y a une légère augmentation de la puissance réactive.

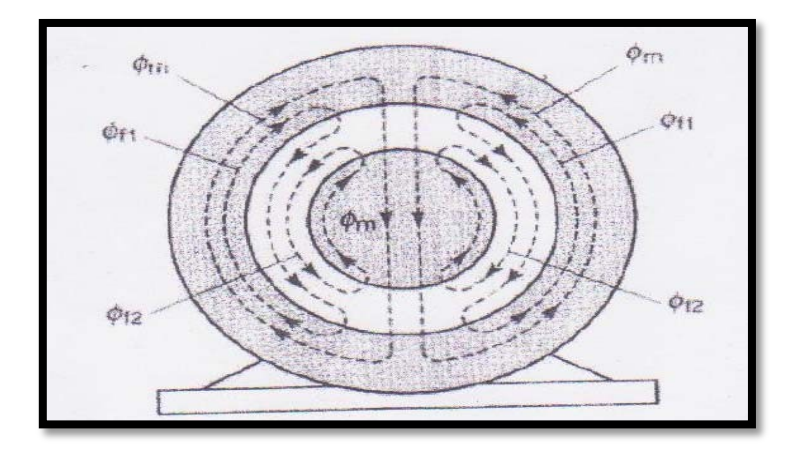

**Figure 17.** Fonctionnement de moteur en charge

# <span id="page-25-0"></span>**I.9 La mesure de la puissance absorbée: [3]**

# <span id="page-25-1"></span>**a. Mesure de la puissance absorbée :**

Cette méthode reste identique que le couplage soit en étoile ou en triangle, il utilise deux wattmètres numériques qui doivent être branchés comme suit

P : la puissance active absorbée en watts [W] **P =P1 +P2** P1 : la lecture du premier wattmètre [sans unités] P2 : la lecture du second wattmètre [sans unités]

## <span id="page-25-2"></span>**b. La puissance réactive :**

La puissance Q réactive du moteur est calculée à partir de deux relevés de wattmètre à l'aide de la formule suivante :

 Q : la puissance réactive absorbée en V.A.R [vars] **Q** =  $\sqrt{3}$  **(P1-P2)** <br>P1 : la lecture du premier wattmètre [sans unités] P2 : la lecture du second wattmètre [sans unités]

# **c. La puissance apparente :**

<span id="page-26-0"></span>La puissance perçue du moteur peut être calculée à l'aide de l'équation suivante :

 $S = \sqrt{P^2 + Q^2}$  S : la puissance apparente du moteur en V.A [V.A] P : la puissance active absorbée en watts [W] Q : la puissance réactive absorbée en V.A.R [vars] V.A.R : volts ampères réactifs

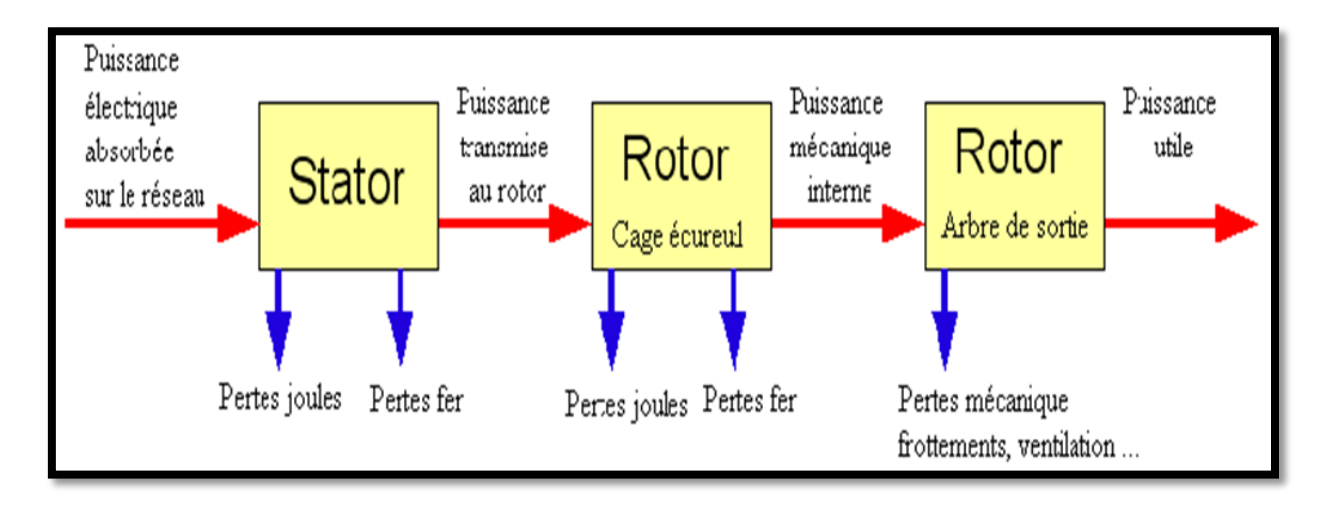

# <span id="page-26-1"></span>**d. Bilan des puissances :**

**Figure 18.** Bilan des puissances

# **e. Rendement :**

Le rendement d'un moteur est par définition, le rapport entre la puissance mécanique Pm fournie à la charge et la puissance électrique Pe fournie au moteur

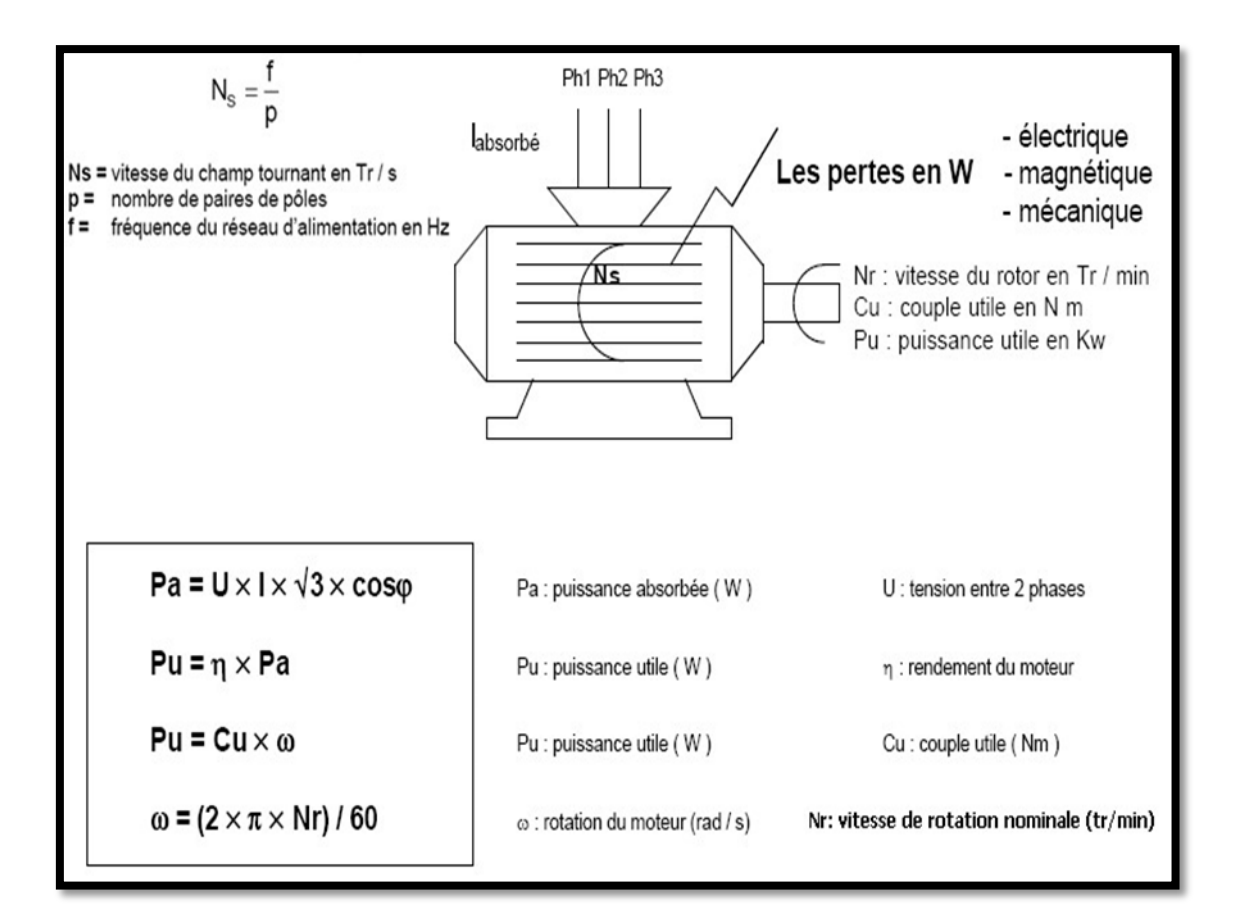

**Figure 19.** Puissance et rendement

<span id="page-28-0"></span>II. Chapitre II : Les Variateurs de Vitesse

## <span id="page-29-0"></span>**II.1 Introduction.**

La majorité des moteurs tournent à vitesse constante. Pour moduler la vitesse des équipements de procédé sur une longue période de temps, divers dispositifs mécaniques sont utilisés.

Nous utilisons maintenant des variateurs de vitesse électroniques.

L'électronique de puissance a fait des progrès significatifs et de plus en plus de variateurs de vitesse à fréquence variable avec moteurs à courant alternatif sont installés. Ces variateurs de vitesse utilisent fréquemment une modulation de largeur d'impulsion (MLI) et des transistors bipolaires à grilles isolées (IGBT).

#### Figure 1: Variateur de vitesse  $\epsilon$  $\mathbf{R}$ à courant continu Dans les premiers variateurs de<br>vitesse électroniques à courant continu, le dispositif de commande M utilisé était le thyristor, un dispositif vulnérable aux perturbations du réseau électrique. Figure 2: Variateur de vitesse à fréquence variable  $\overline{B}$  $\epsilon$  $\epsilon$ A Depuis, l'électronique de puissance<br>a fait des progrès considérables et on installe de plus en plus des м variateurs de vitesse à fréquence<br>variable avec des moteurs à  $3\tilde{ }$ courant alternatif. Ces variateurs de vitesse exploitent le plus souvent la modulation de largeur d'impulsion (MLI) et les transistors bipolaires à grille isolée (IGBT).

## <span id="page-29-1"></span>**II.2 Principe de fonctionnement.**

**Figure 20.** Principe de fonctionnement

Une des caractéristiques d'un moteur à courant alternatif est que la vitesse mécanique du rotor est directement proportionnelle à la fréquence des courants et du stator.

Cette relation relative entre ces deux facteurs nous permet de commander mathématiquement le premier tout en manipulant le second. C'est ce qu'on appelle "la condition de synchronisme", et elle est utilisée de diverses manières selon que le variateur est asynchrone ou synchrone.

Autrement dit, à chaque vitesse du variateur correspond une fréquence du stator qui lui est dédiée ; ainsi, le contrôle de cette fréquence correspond au contrôle d'une des vitesses du rotor de la machine.

Le principe de fonctionnement d'un variateur de vitesse est donc le suivant :

Les changements mécaniques de vitesse se font par une variation de la fréquence liée au courant du stator.

Les alternateurs vitesse-courant existent depuis plus d'un siècle, mais ils ont eu du mal à percer et à finir par détrôner les fameuses machines à courant continu. Le monde d'aujourd'hui a radicalement changé grâce à toutes les avancées rendues possibles par les variateurs de vitesse, notamment depuis la commercialisation de plusieurs avancées en électronique de puissance.

# <span id="page-30-0"></span>**II.3 Les avantages et les inconvénients d'un variateur de vitesse.**

## <span id="page-30-1"></span>**II.3.1 Les avantages d'un variateur de vitesse.**

L'utilisation de variateurs de vitesse présente plusieurs avantages significatifs. Le premier avantage évident est que ce type de machine permet un démarrage lent des moteurs, évitant le phénomène de chute de tension et, par la même occasion, l'ouverture des circuits.

Un autre avantage des variateurs de vitesse est qu'ils optimisent la puissance du moteur auquel ils sont reliés. En effet, un moteur à vitesse variable sera bien plus puissant qu'un moteur conventionnel.

Un troisième avantage de l'utilisation d'un contrôleur de vitesse est la précision des vitesses que vous sélectionnez. Cela vous permet de contrôler une variable critique dans la production d'énergie de votre moteur ainsi qu'une durée d'utilisation plus longue.

L'un des avantages les plus significatifs des variateurs de vitesse est l'importante économie d'énergie qu'ils permettent sur la consommation des moteurs entraînés par alternateur.

# <span id="page-31-0"></span>**II.3.2 Les inconvénients d'un variateur de vitesse.**

Tous les variateurs de vitesse comportant des dispositifs de commutation (diodes, thyristors, IGBT, etc.) construisent une charge non linéaire qui génère des courants harmoniques et des sources de distorsion de ligne (chute ou perturbation de tension) dans le réseau électrique. Si aucune mesure d'immunité n'est prise, cette dégradation de la ligne peut perturber à la fois les équipements électriques du client et le réseau électrique. De plus, des résonances harmoniques peuvent apparaître entre les variateurs de vitesse et les batteries de condensateur.

Les effets négatifs peuvent se présenter comme une défaillance prématurée des équipements électriques (surchauffe des moteurs, des câbles et des transformateurs), une détérioration de l'isolation du moteur de commande ou un arrêt des processus (fluides brûlés).

# <span id="page-32-0"></span>III. Chapitre III : Simulation

#### <span id="page-33-0"></span>**III.1 Introduction.**

L'objectif de cette étude est de construire un prototype et de valider les résultats du contrôle de vitesse d'un moteur asynchrone sous Atmega328P afin de sécuriser l'équipement et de faire évoluer progressivement la vitesse pour assurer le fonctionnement du modèle en toute sécurité.

Ainsi, prenons l'exemple d'un ascenseur qui change sa vitesse d'un état d'arrêt à un état de fonctionnement en 10 secondes de sorte que sa vitesse passe de 0 à 15 km par heure dans la période susmentionnée, puis reste constante jusqu'à atteindre l'étage à être atteint, donc la vitesse diminue progressivement de la même manière

Cependant, la quantité d'électricité consommée change avec le changement de charge et de puissance, ce qui affecte la fréquence du moteur.

Etat initiale : 0 vers 15 KM/HEURE la vitesse variée dans une période de 10 seconds avec fréquence qui augmente aussi de 0 vers 50Hz.

Etat marche : la vitesse reste constant (15 KM/HEURE) et la fréquence aussi (Hz).

Etat final : 15 vers 0 KM/HEURE la vitesse variée dans une période de 10 seconds avec fréquence qui diminue aussi de 50 vers 0Hz.

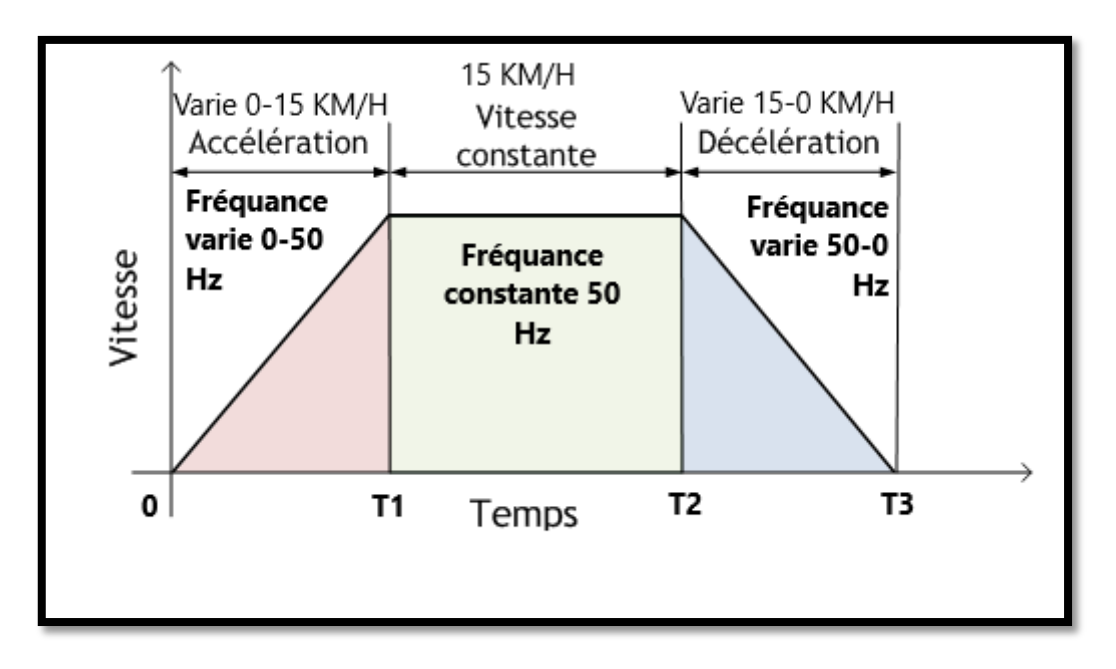

**Figure 21.** Figure de vitesse de l'ascenseur

# <span id="page-34-1"></span><span id="page-34-0"></span>**III.2 Schéma global**

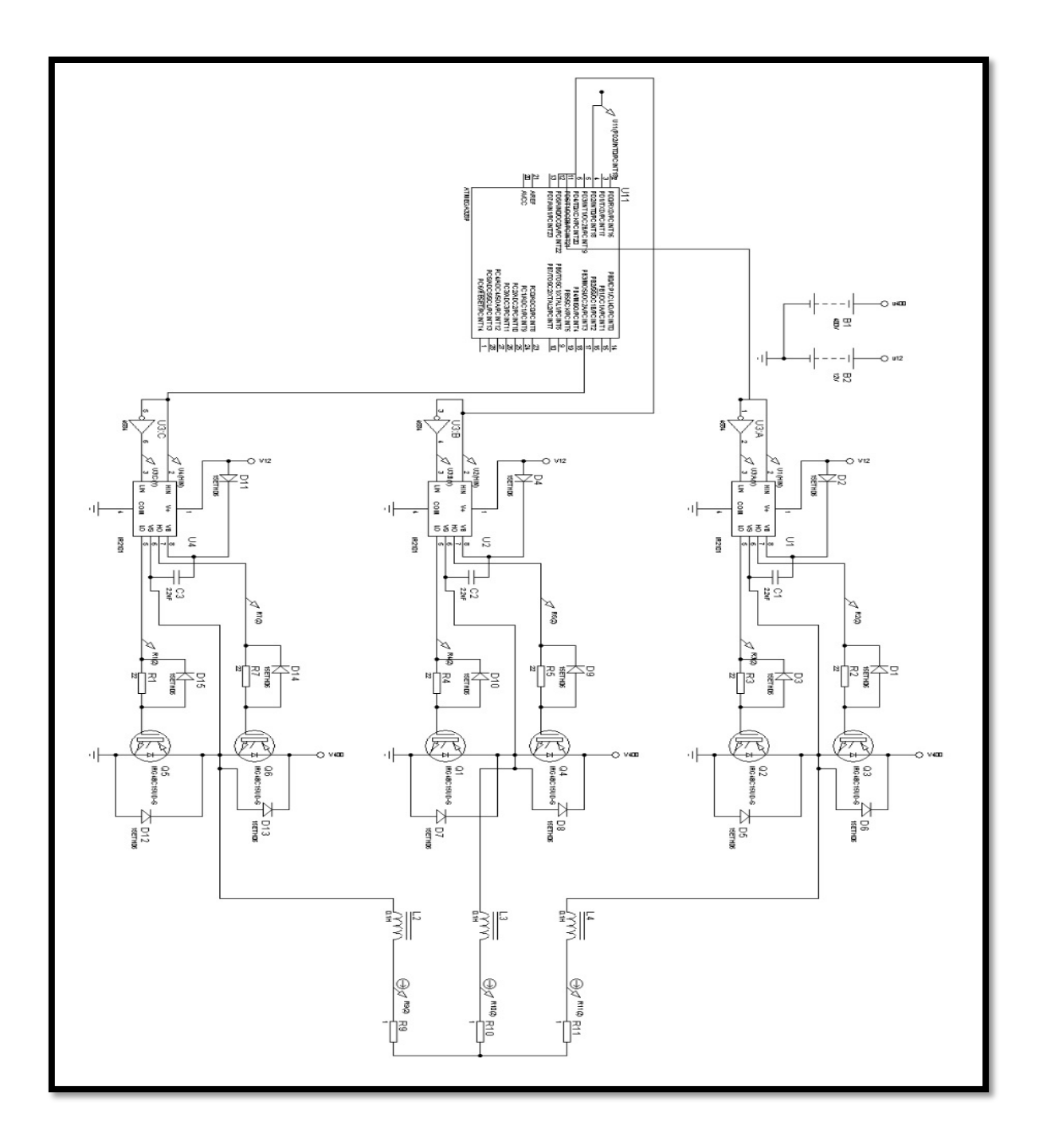

**Figure 22.** Schéma de simulation programme sur PROTEUS

# <span id="page-35-0"></span>**III.3 Composants utilisés**

Le circuit est composé d'un certain nombre d'éléments qui sont :

- transistors IGBT éléments de base qui permettent d'alimenter les bobines du stator.

- drivers IR2101 servant à piloter les IGBT

- microcontrôleur ATMEGA328P. La commande étant numérique, c'est lui qui s'occupe de tous les calculs nécessaires pour délivrer les signaux adéquats qui sont de type PWM. Ces derniers dépendent principalement de la fréquence de sortie désirée et du temps.

- alimentation continue de 400 v. Cette dernière est issue d'un redressement triphasé double alternance dont le schéma sera donné plus bas.

- 3 charges inductives (inductance et résistance) qui font office de bobines du stator.

Dans ce qui va suivre on va voir en détail ces éléments.

# <span id="page-35-1"></span>**III.3.1 Définition et principe de l'IGBT. [4]**

Les transistors bipolaires à grille isolée, également appelés IGBT, constituent l'intersection entre les transistors à jonction bipolaires classiques (BJT) et les transistors à effet de champ (MOSFET), ce qui les rend idéaux pour les dispositifs de commutation à semi-conducteurs.

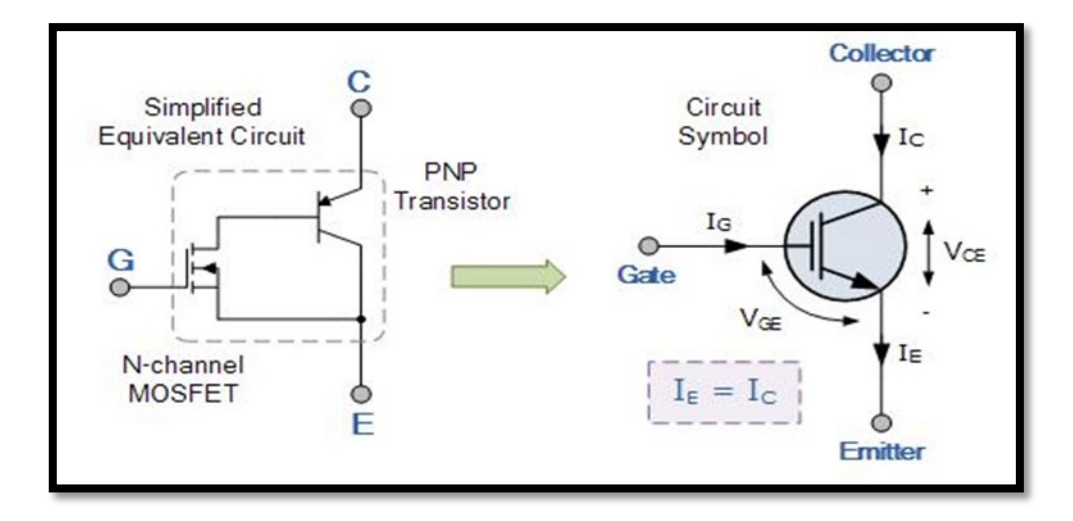

#### **Figure23.** Structure intérieure d'un MOSFET

Les transistors IGBT utilisent la meilleure partie de ces deux transistors communs, l'impédance d'entrée élevée et la vitesse de commutation élevée des MOSFET à faible tension de saturation des transistors bipolaires, et les combinent pour produire un autre type de dispositif de commutation à transistor, à savoir, manipuler jonction collecteurémetteur avec pratiquement pas de commande de courant de grille.

Un transistor bipolaire à grille isolée (IGBT) combine la grille isolée du MOSFET (d'où la première partie de son nom) avec les caractéristiques de performance de sortie d'un transistor bipolaire classique (d'où la deuxième partie de son nom).

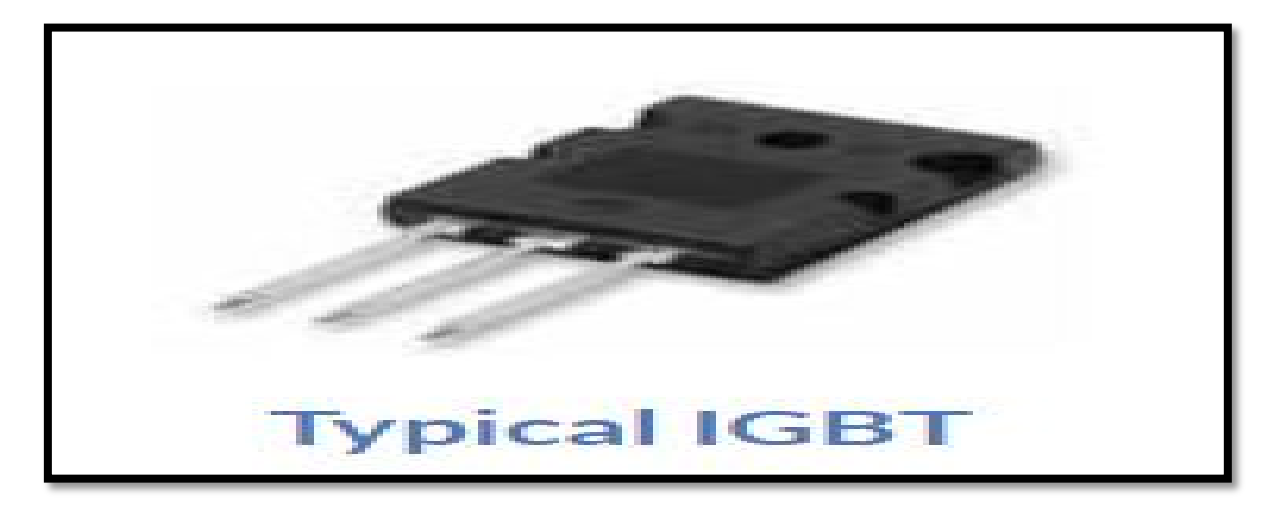

**Figure 24.** Model d'un transistor IGBT

Le résultat de cette combinaison hybride est que le "transistor IGBT" possède les caractéristiques de commutation et de conduction de sortie du transistor bipolaire, mais il est commandé en tension comme un MOSFET.

Les IGBT sont principalement utilisés dans les applications électroniques de puissance, telles que les onduleurs, les convertisseurs et les alimentations si les transistors MOSFET de puissance ne répondent pas pleinement aux exigences des dispositifs de commutation à semi-conducteurs. Des transistors bipolaires haute tension et haut courant sont disponibles, mais leur vitesse de commutation est lente, alors que les MOSFET de puissance peuvent avoir des vitesses de commutation plus élevées, mais les dispositifs haute tension et haut courant sont coûteux et difficiles à mettre en œuvre.

L'avantage des transistors bipolaires à grille isolée sur les BJT ou les MOSFET est qu'ils fournissent un gain de puissance supérieur aux transistors bipolaires standard, ainsi qu'un fonctionnement à tension plus élevée et des pertes d'entrée MOSFET plus faibles. En fait, il s'agit d'un FET intégré à un transistor bipolaire sous la forme d'une configuration Darlington, comme indiqué.

## <span id="page-37-0"></span>**III.3.2 IR2101 driver.**

Les IR2101(S)/IR2102(S) sont haute tension, haute vitesse pilotes MOSFET de puissance et IGBT avec canaux de sortie référencés côté haut et bas. Technologies propriétaires HVIC et CMOS à immunité au verrouillage permettant une construction monolithique robuste. La logique l'entrée est compatible avec la norme CMOS ou LSTTL sortie, jusqu'à 3.3V logique. Les pilotes de sortie disposent d'un étage tampon à courant d'impulsion élevé conçu pour un minimum conducteur croisé. Le canal flottant peut être utilisé pour piloter un MOSFET de puissance à canal N ou un IGBT dans la configuration côté haut qui fonctionne jusqu'à 600 volts.

| <b>VOFFSET</b>        | 600V max.        |                 |               |
|-----------------------|------------------|-----------------|---------------|
| $IO+/-$               | 130 mA / 270 mA  |                 |               |
| <b>VOUT</b>           | $10 - 20V$       |                 |               |
| $t_{on/off}$ (typ.)   | 160 & 150 ns     | 8-Lead SOIC     | 8-Lead PDIP   |
| <b>Delay Matching</b> | 50 <sub>ns</sub> | IR2101S/IR2102S | IR2101/IR2102 |

**Figure 25.** Détails du produit et son Packages

## <span id="page-37-1"></span>**III.3.3 Alimentation continue. [5]**

Schéma de redresseuse triphasée double alternance

Le redresseur triphasé classique n'utilise pas le neutre. Pour un réseau 230V/400V, il y a 400V entre 2 entrées du redresseur. En effet, entre 2 entrées, il y a toujours une tension composée U (=400V).

Un redresseur non commandé, cela veut dire qu'on ne peut pas régler la tension de sortie moyenne pour une tension d'entrée donnée. Le redressement non commandé utilise des diodes.

Un redresseur commandé permet l'ajustement de la tension de sortie moyenne en jouant sur les retards des amorçages des thyristors (utilisés à la place des diodes). Cette commande nécessite un circuit électronique complexe non étudié ici.

Une diode se comporte comme un thyristor amorcé sans retard, donc passant aussi souvent qu'il le peut.

Le redresseur a cette allure :

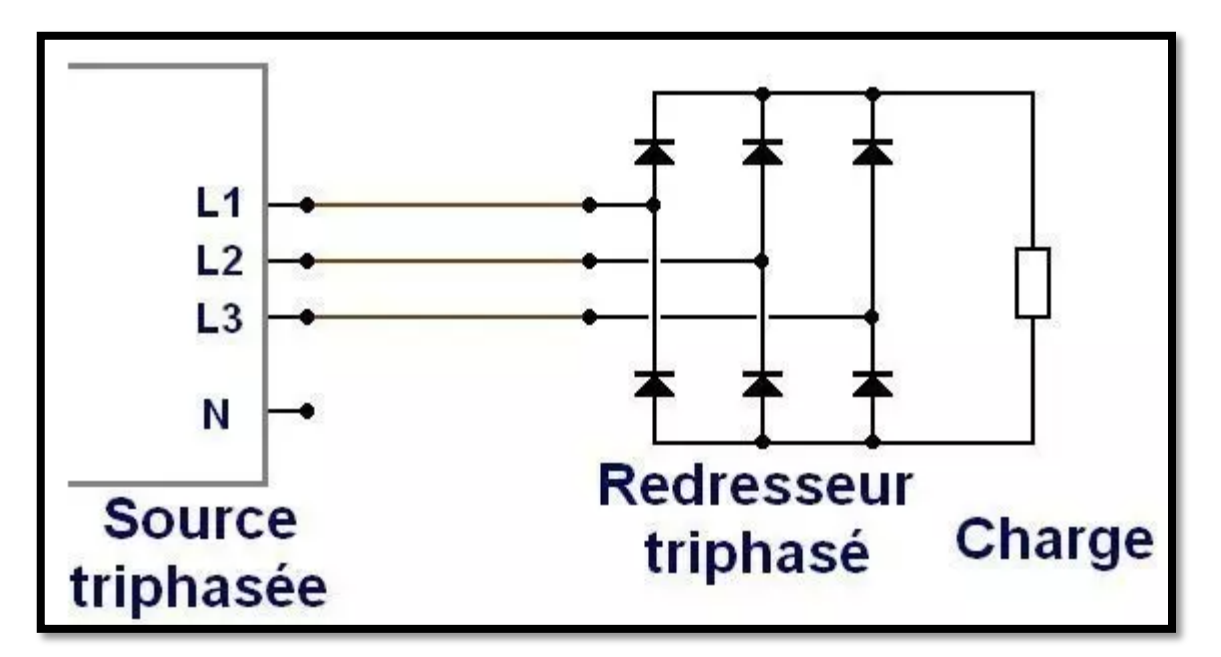

**Figure 26.** Redressement triphasé double alternance

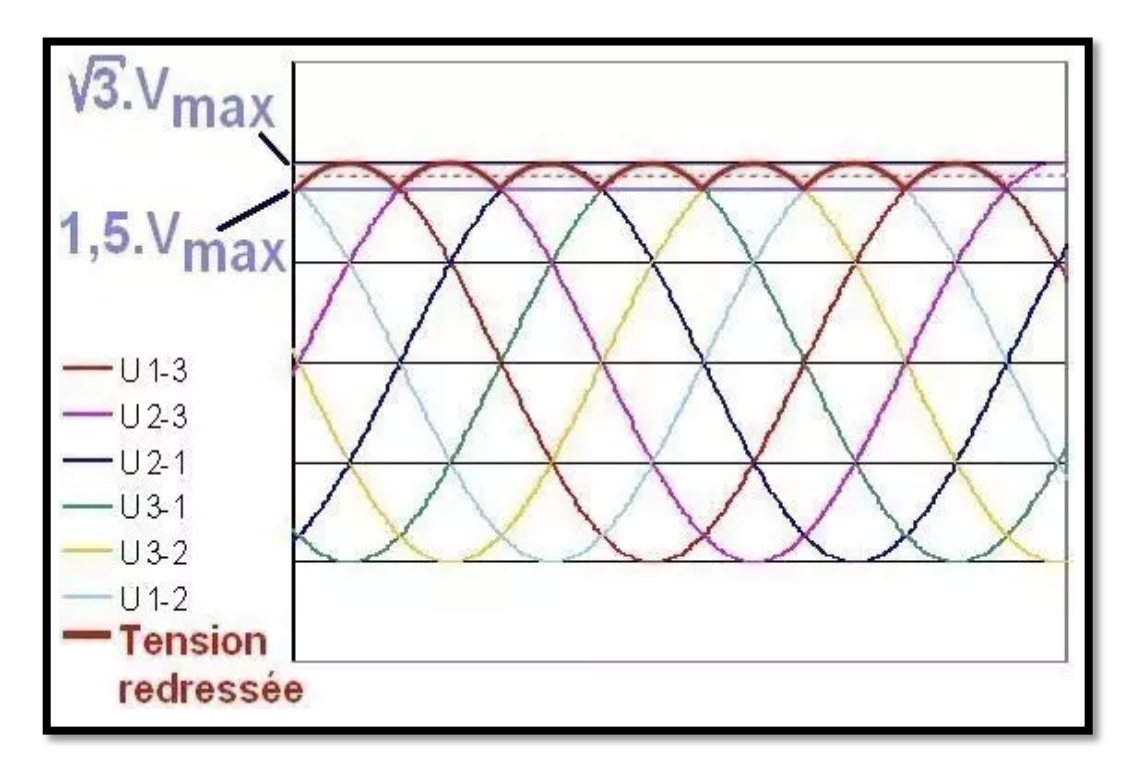

**Figure 27.** Tension de sortie redressée triphasée double alternance

Il apparaît 7 courbes au total : 6 sinusoïdes et une courbe rouge qui joint le haut des sinusoïdes ("calottes de sinusoïde").

Les 6 sinusoïdes représentent les 3 tensions composées U entre phases et les 3 mêmes tensions mais de signe opposé :

 $U31 = -U13U23 = -U32U21 = -U12$ 

La courbe rouge représente la tension en sortie du redresseur, c'est-à-dire aux bornes de la charge résistive. Cette tension n'est pas référencée par rapport au neutre. Elle est flottante. Cette tension fluctue entre 1.5Vmax et 1.732Vmax (racine de 3).

Vmax est la valeur crête d'une tension simple et vaut 230 x 1.414 = 325V

#### **Propriétés de la tension redressée triphasée**

Allure de courbe valable seulement sur charge résistive- redressement non commandé (à diodes)- ne repasse pas par zéro, contrairement à la redresseuse mono alternance (pont de Graetz)

L'ondulation est ainsi beaucoup plus faible. Le dimensionnement d'une inductance et/ou d'un condensateur de lissage est ainsi moins contraignant que pour un pont de Graetz. Pour obtenir une tension de sortie non nulle, il faut au moins 2 phases présentes.

#### **Min, max et valeur moyenne de la tension redressée triphasée**

Numériquement, pour un réseau 230V/400V, la tension redressée fluctue entre :

tension min = 1.5Vmax = 1.5 x (1.414 x 230) = 488V tension max = 1.732Vmax = 1.732 x  $(1.414 \times 230) = 563V$ 

La valeur moyenne de la tension redressée triphasée est égale à :

Tension moy =  $1.654$ Vmax =  $1.654$  x  $(1.414$  x  $230)$  =  $538$ V

#### <span id="page-39-0"></span>**III.3.4 Unité de traitement des données (ATMega328p). [6]**

Le microcontrôleur haute performance RISC micro chip pico Power 8 bits combine la mémoire flash ISP de 32 Ko avec des capacités de lecture en écriture, EEPROM 1024B, SRAM 2KB, 23 lignes d'E/S à usage général, 32 registres de travail polyvalents, trois minuteries flexibles / compteurs avec modes de comparaison, interruptions internes et externes, USART programmable en série, interface série 2 fils orientés octet, port série SPI, convertisseur A / N 6 canaux 10 bits (8 canaux dans TQFP et QFN / MLF packages), minuteur de surveillance programmable avec oscillateur interne et cinq modes d'économie d'énergie sélectionnables par logiciel. L'appareil fonctionne entre 1,8-5,5 volts.

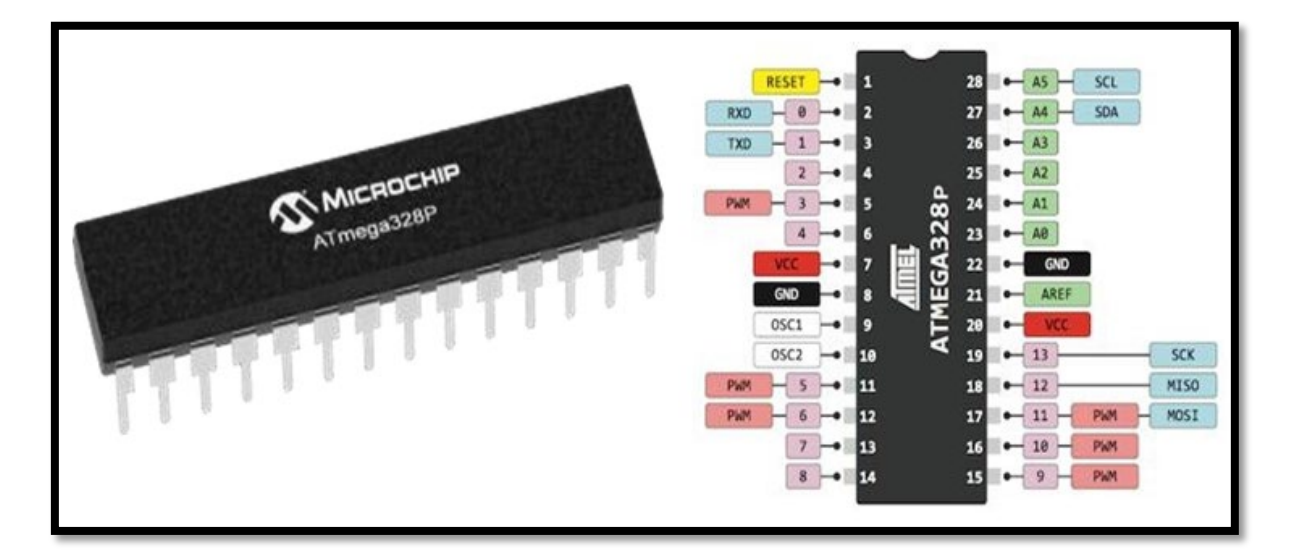

**Figure 28.** Le microcontrôleur ATMEGA328P

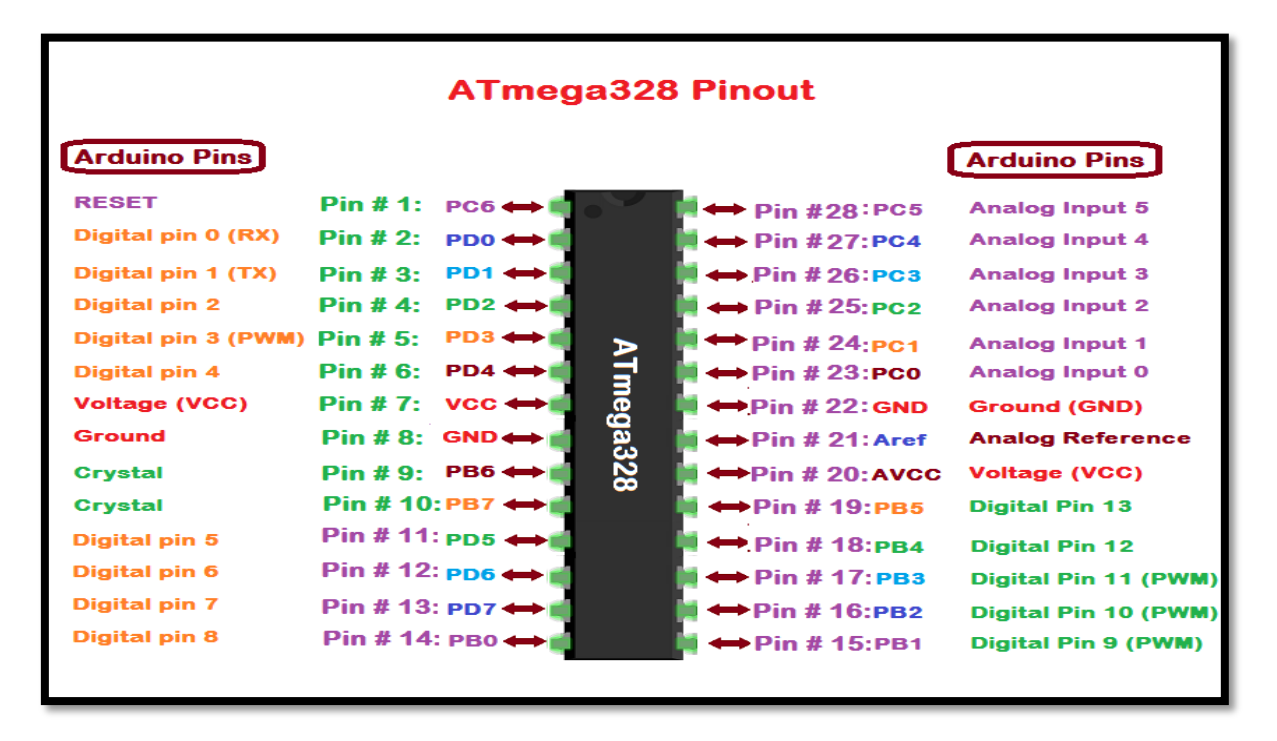

**Figure 29.** Schéma de microcontrôleur ATMEGA328P

# <span id="page-41-0"></span>**III.4. Les TIMERS : [7]**

Un timer est un registre à l'intérieur du microcontrôleur qui s'incrémente (ou se décrémente) chaque fois qu'il reçoit une impulsion d'un signal d'horloge. Ce signal d'horloge peut être propre au microcontrôleur ou bien extérieur à celui-ci. Un timer est donc un compteur capable de compter le temps qui s'écoule, d'où son nom anglais de timer counter. Dans ce qui suit, le timer est toujours employé dans un mode où il s'incrémente, mais dans d'autres modes, il peut se décrémenter.

Si le registre du timer comporte 8 bits, il est alors capable de compter de 0 à 255 (en hexadécimal, de 00 à FF). Lorsqu'il arrive à 255 (FF), un coup d'horloge supplémentaire devrait le faire passer à 256 (soit 100 en hexadécimal), ce qui n'est pas possible puisque le registre n'a que 8 bits. Le registre passe donc à 0 ; on dit qu'il subit un débordement (Overflow en anglais), mais ce débordement entraîne la mise à 1 d'un bit bien particulier dans un registre de contrôle associé au timer. Ce bit est appelé un flag (drapeau en anglais) et indique que le timer vient de compter jusqu'à 256, ce qui permet d'attirer l'attention du programmeur, un peu comme ces boîtes aux lettres américaines qui possèdent un petit drapeau qui se dresse chaque fois que le facteur a déposé du courrier à l'intérieur.

L'intérêt d'un timer est qu'il compte sans cesse et que pendant ce temps, le programme peut réaliser autre chose, ce qui n'est pas possible si on utilise la fonction delay() qui est bloquante et qui ne permet pas de faire autre chose pendant ce temps d'attente. Le temps que le timer met pour compter 256 coups dépend bien sûr de la fréquence de l'horloge ; à 16 MHz (fréquence du microcontrôleur utilisé dans les modules Arduino), c'est très rapide, mais il est possible de diviser cette fréquence d'horloge grâce à des circuits internes au microcontrôleur appelés prédiviseur (prescaler en anglais). On peut alors diviser la fréquence de base (16 MHz) par 8, 32, 64, 128, 256 ou 1024 ; pour cela, il faut utiliser intelligemment d'autres registres de contrôle associés au timer. Par exemple, si on règle de prédiviseur pour diviser la fréquence par 1024, le timer comptera donc à une fréquence de 15625 Hz.

Comme pour tout registre, on peut lire la valeur d'un timer ou bien écrire une valeur particulière dans le timer. Mais ce qui est surtout important, ce sont les registres de contrôle associés au timer car ce sont eux qui permettent de modifier le comportement du timer et de contrôler ce qu'il fait. Il faut donc bien les connaître pour bien savoir les utiliser et la lecture de la documentation liée au microcontrôleur est souvent indispensable.

## <span id="page-42-0"></span>**III.4.1 Timers du microcontrôleur de l'ATmega328P.**

ATmega328P d'Atmel possède 3 timers :

- Le **timer0**, sur 8 bits, utilisé par les fonctions delay (), millis () et micros (). Il commande également des PWM (Pulse Width Modulation ou Modulation de Largeur d'Impulsion) sur les broches 5 et 6.
- Le **timer1**, sur 16 bits, qui compte de 0 à 65535 (0 à FFFF en hexadécimal) et qui est utilisé par la bibliothèque Servo ou bien pour de la PWM sur les broches 9 et 10.
- Le **timer2**, sur 8 bits, qui est utilisé par la fonction Tone () ou bien pour de la PWM sur les broches 3 et 11.

Le langage de programmation fait donc appel aux timers du microcontrôleur mais ceci reste transparent pour le programmeur. Néanmoins, dans quelques cas particuliers, il peut être intéressant de savoir programmer les timers ; dans cet article, nous allons évoquer l'utilisation des timers comme compteur de temps, même si ceux-ci sont capables de faire bien d'autres choses.

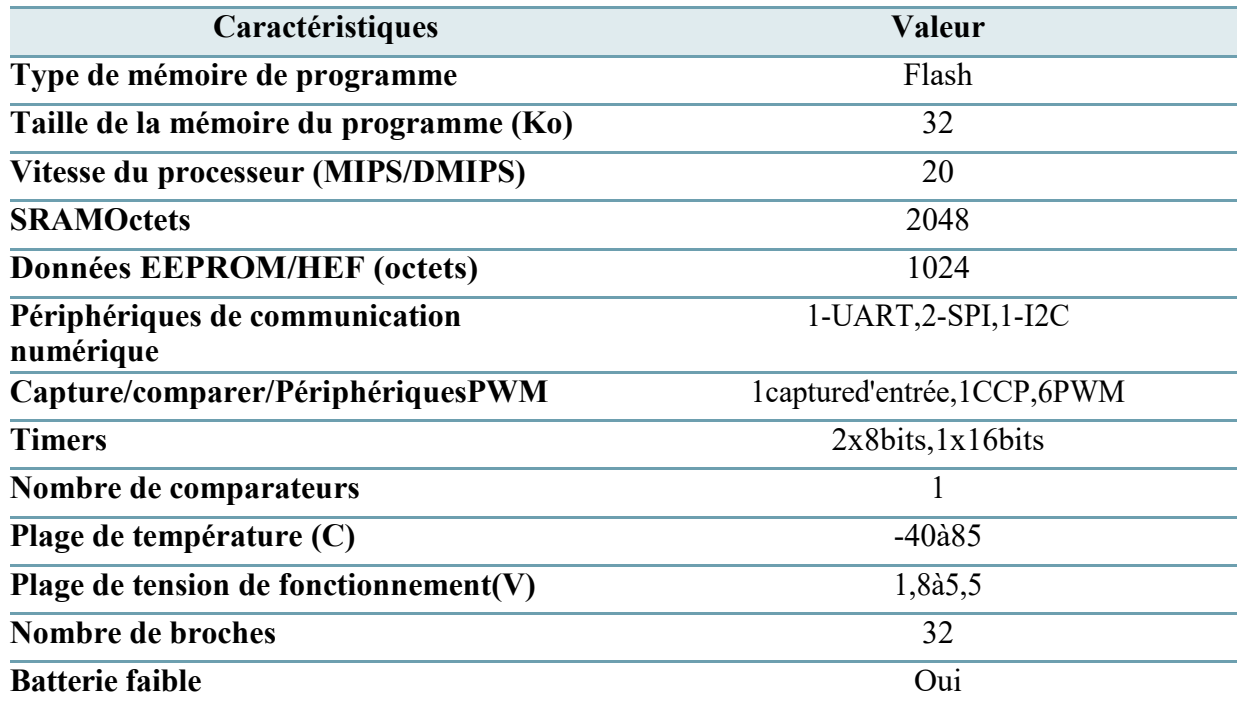

<span id="page-42-1"></span>**Tableau 1.** Tableaufichestechniquesdel'ATMega-328p.

# <span id="page-43-0"></span>**III .4.2 Organigrammes de fonctionnement :**

# <span id="page-43-1"></span>**a. Initialisations générales :**

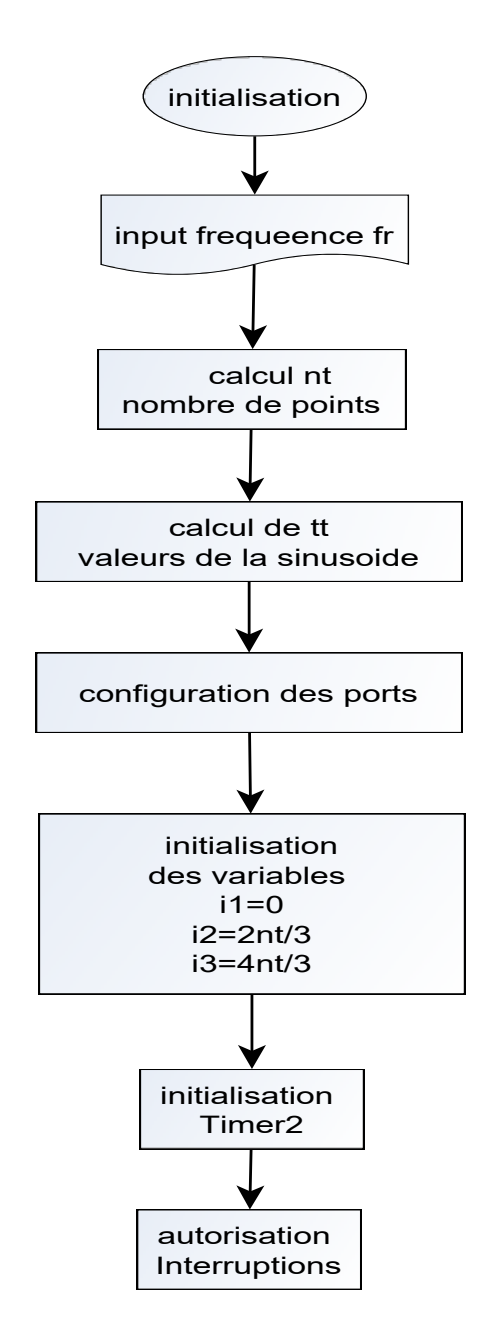

Le tableau noté tt est basé sur le calcul instantané des sinusoïdes

 $e_1 = E \sin(wt), e_2 = E \sin(wt-2\pi/3), e_3 = E \sin(wt+2\pi/3).$ 

# <span id="page-44-0"></span>**b. Interruption timer :**

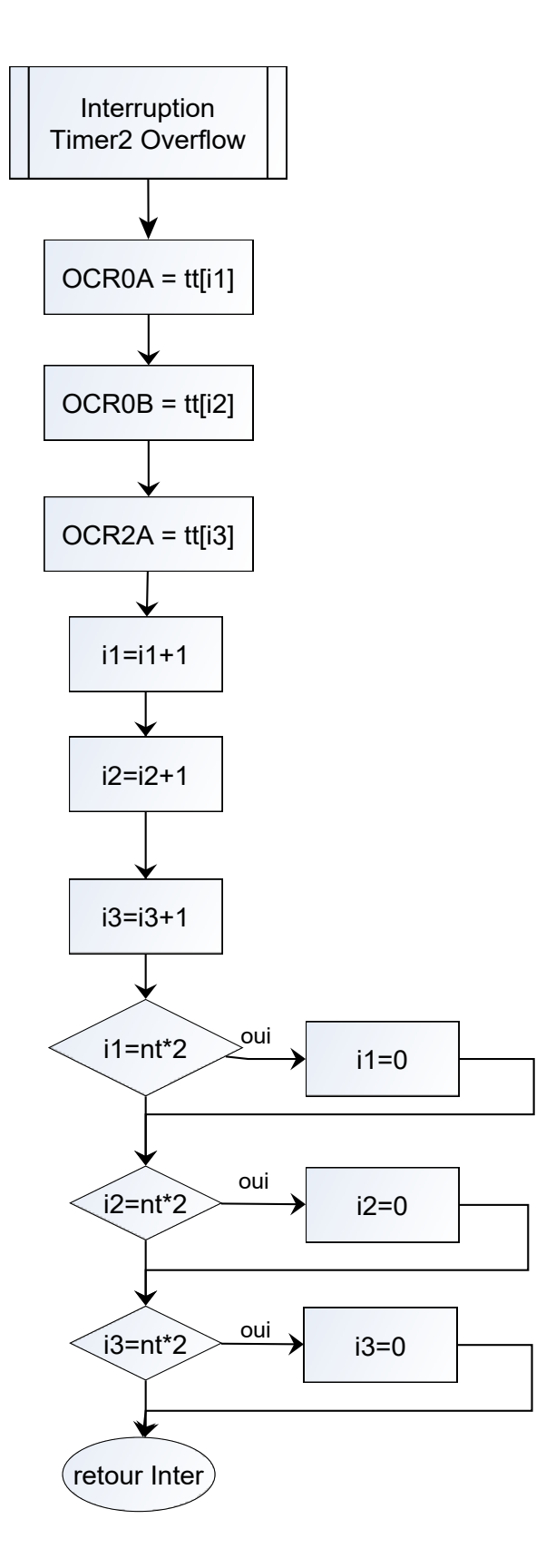

Le Timer est réglé suivant la fréquence désirée

# <span id="page-45-0"></span>**III.5 Résultats de simulation**

<span id="page-45-1"></span>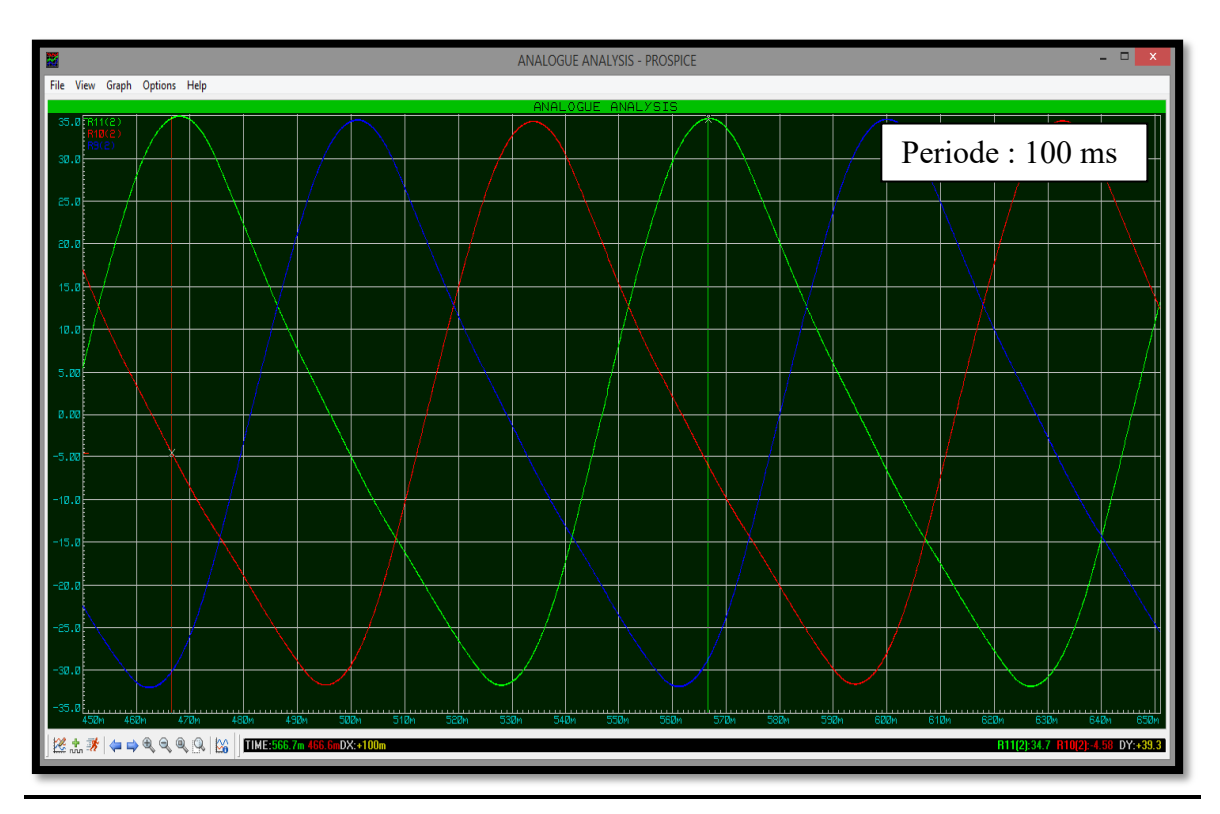

 **a Fréquence F=10 Hz :**

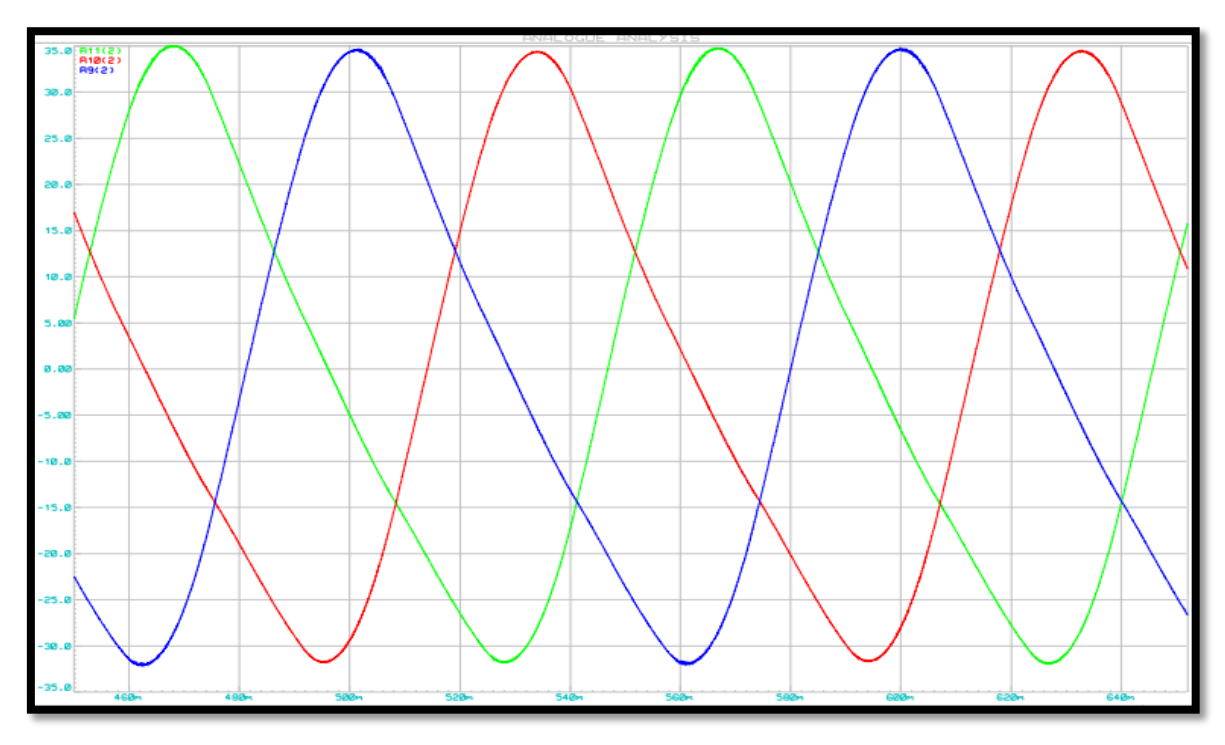

**Figure 30.** Spectres du courant statoriques du moteur à la fréquence 10 Hz.

<span id="page-46-0"></span>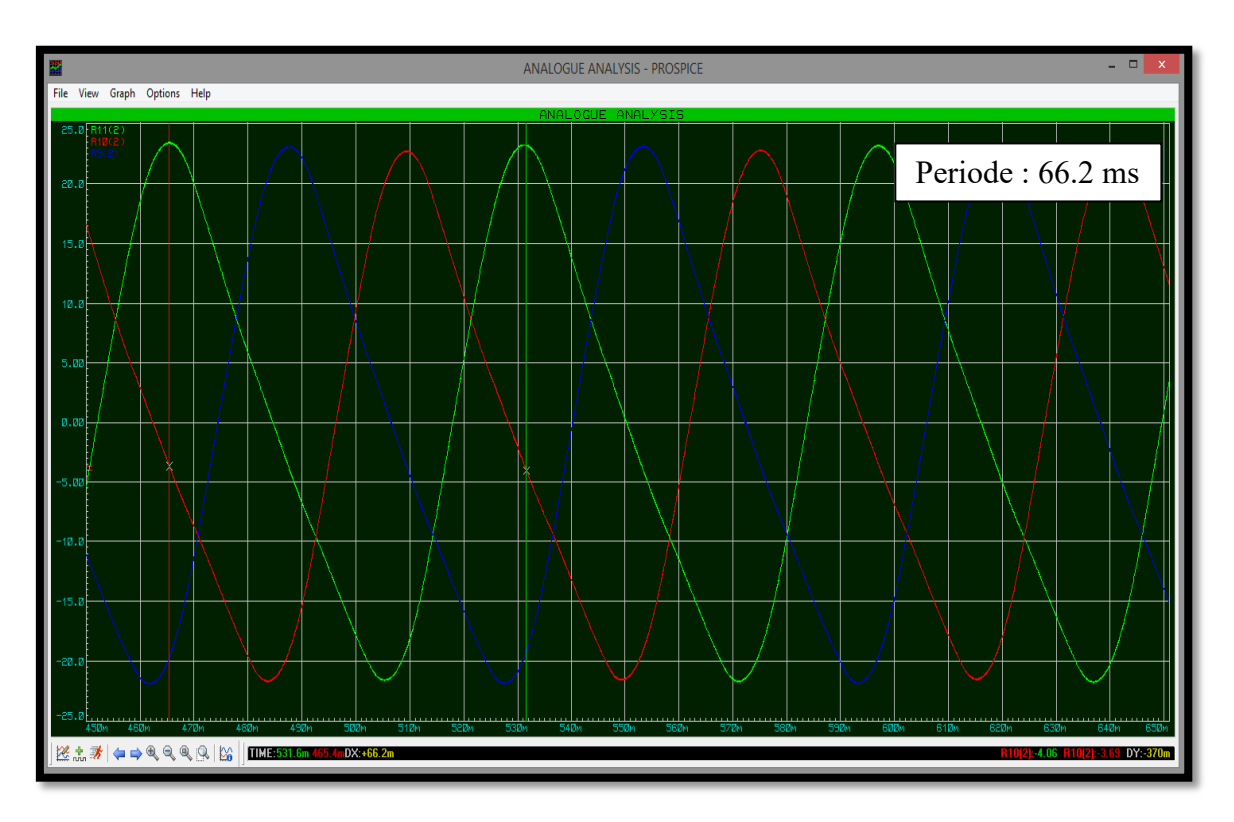

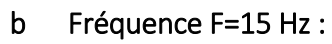

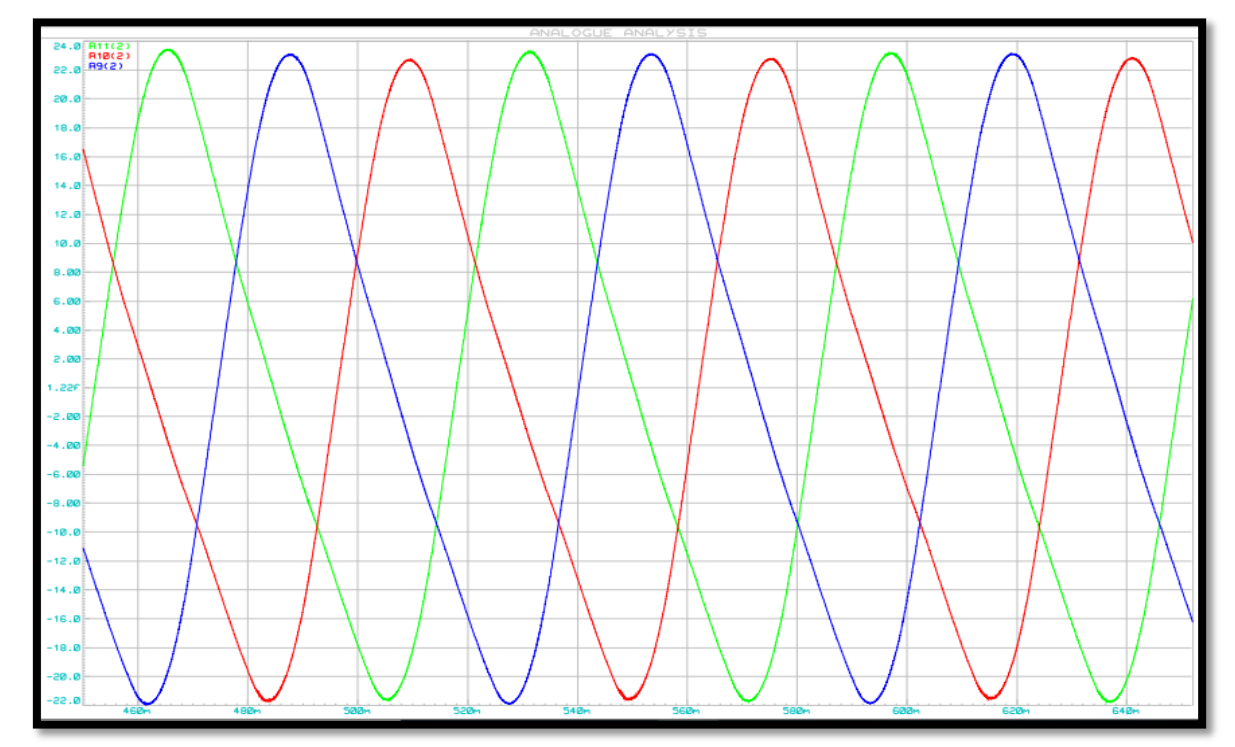

**Figure 31.** Spectres du courant statoriques du moteur à la fréquence 15 Hz.

<span id="page-47-0"></span>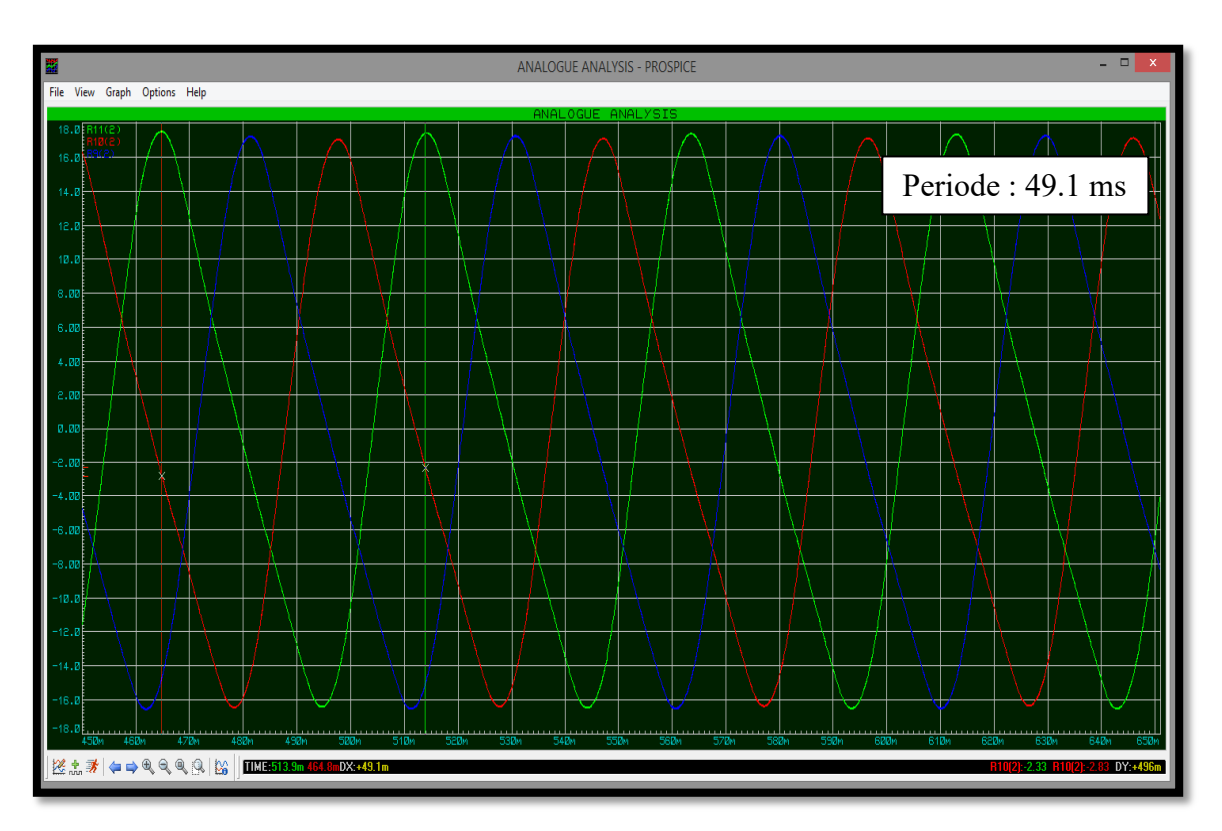

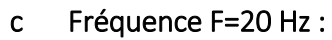

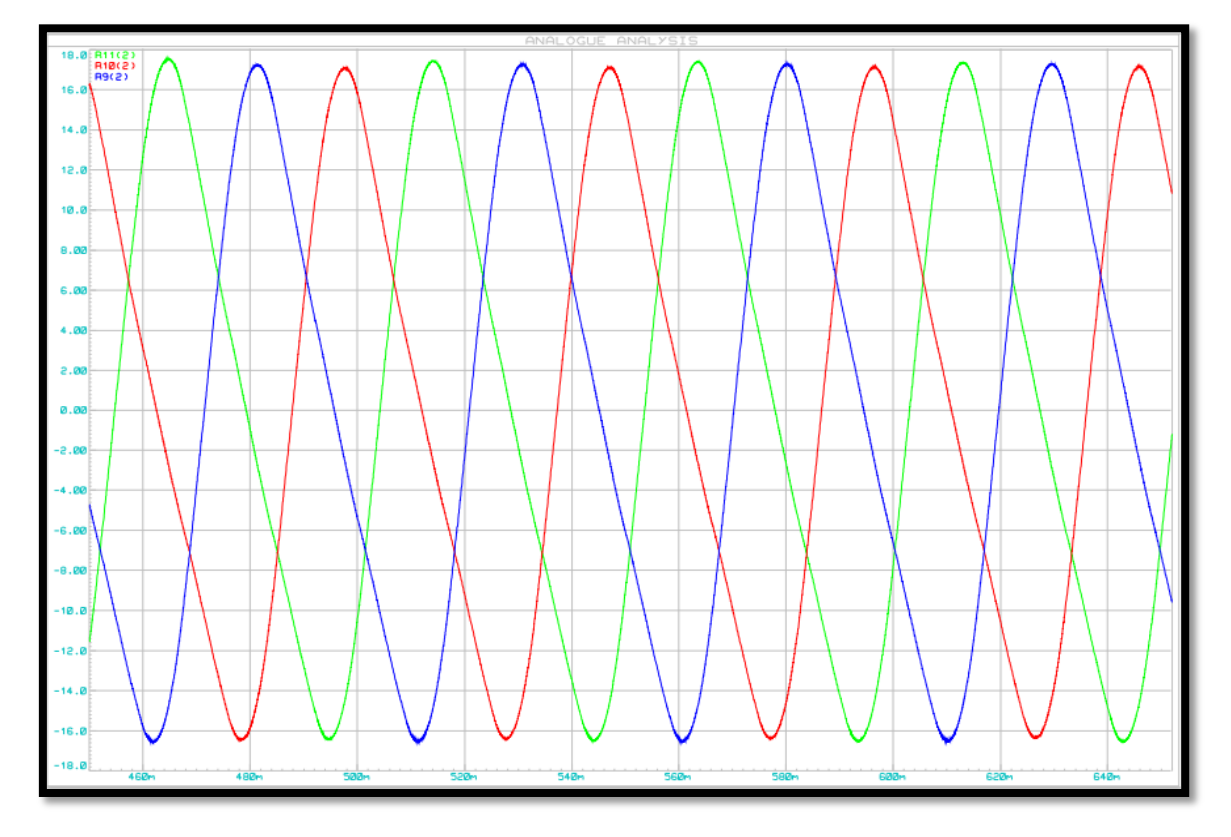

**Figure32.** Spectres du courant statoriques du moteur à la fréquence de 20 Hz.

<span id="page-48-0"></span>ANALOGUE ANALYSIS - PROSPICE × File View Graph Options Help Periode : 32.5 ms∨ I. **B:#+++++++** 

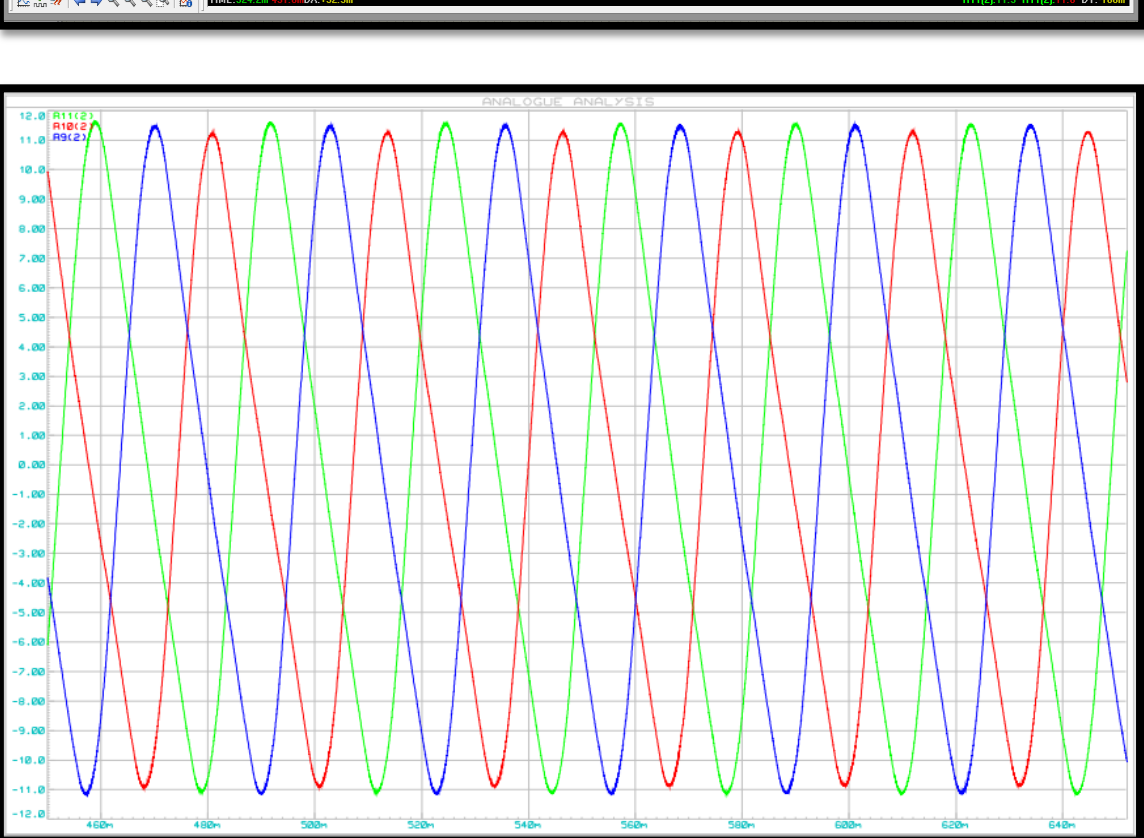

**Figure 33.** Spectres du courant statoriques du moteur à la fréquence de 30 Hz.

### 45

# d Fréquence F=30 Hz :

<span id="page-49-0"></span>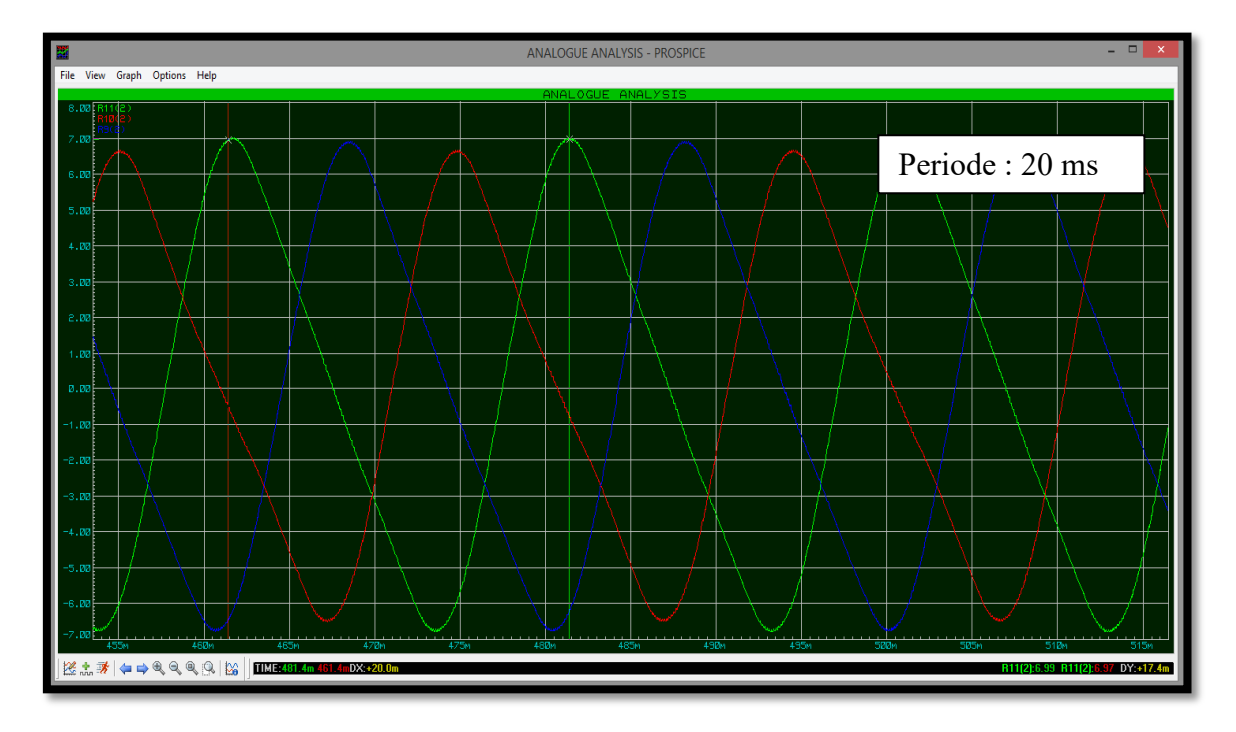

e Fréquence F=50 Hz :

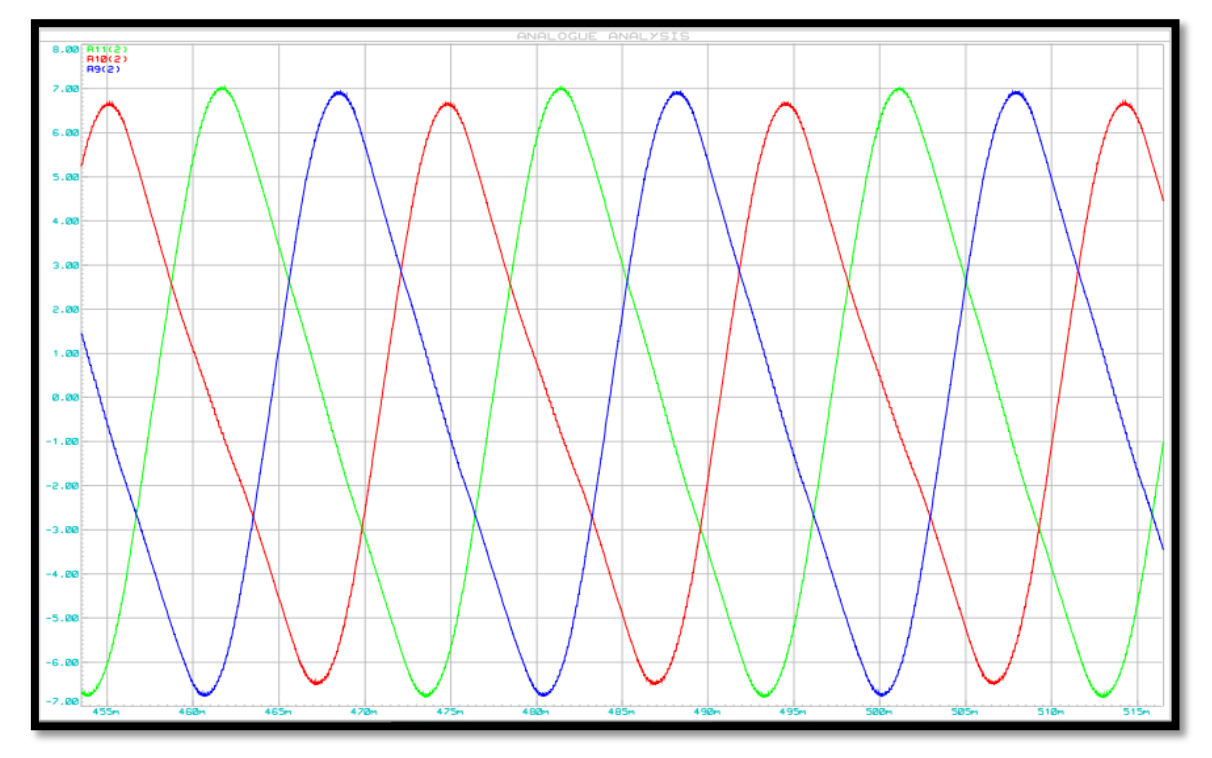

**Figure34.** Spectres du courant statoriques du moteur à la fréquence 50 Hz.

<span id="page-50-0"></span>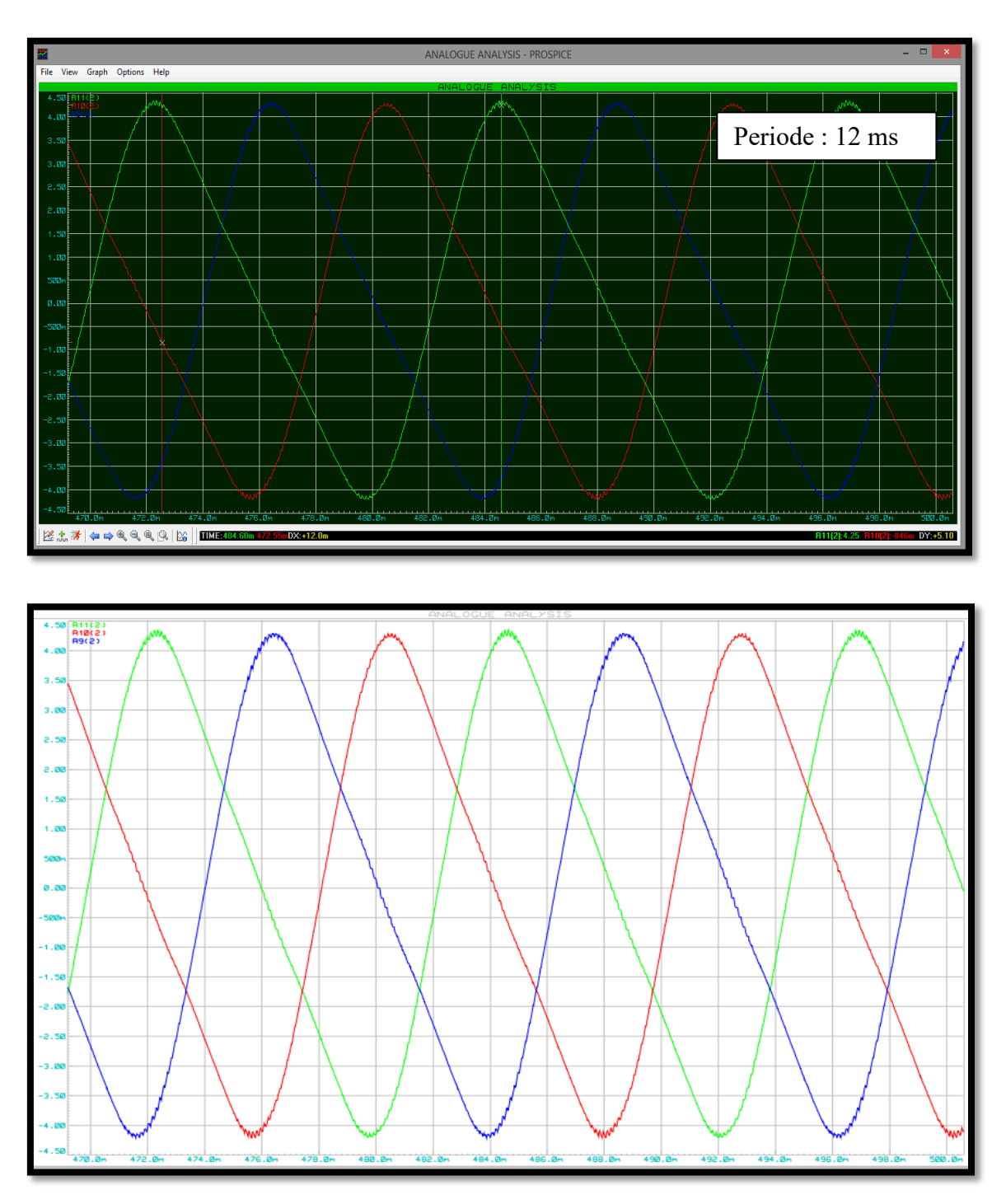

f Fréquence F=80 Hz :

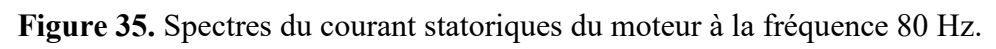

<span id="page-51-0"></span>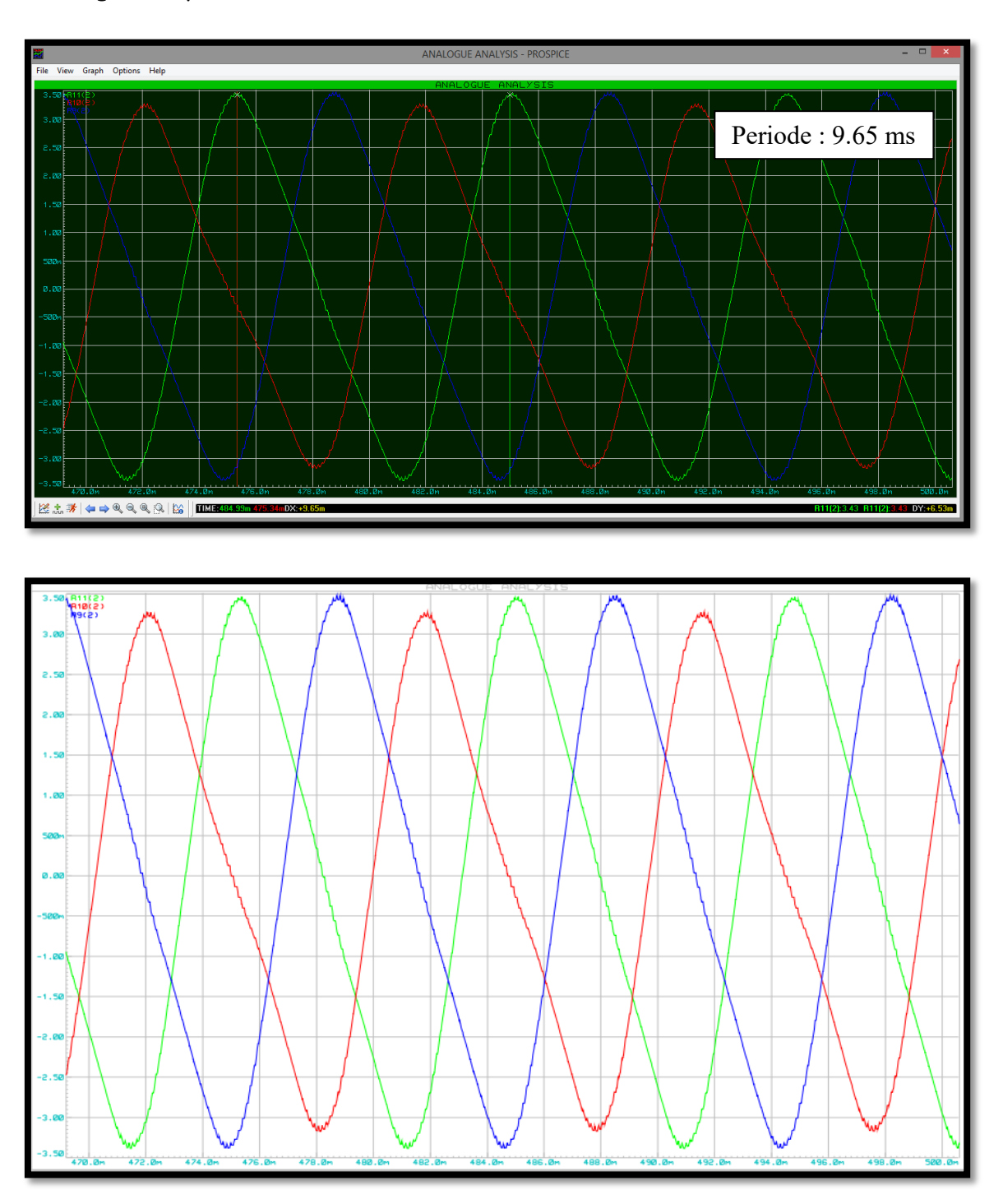

g Fréquence F=100 Hz :

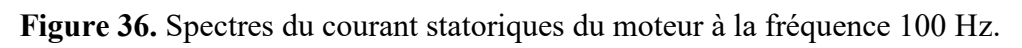

# <span id="page-52-0"></span>**III.6 Calculs théoriques**

# <span id="page-52-1"></span>**III.6.1 Calculs des impédances et courants :**

| Fréquence : $F = \frac{1}{T}$                          | T : la période en S.<br>avec |       |       |                 |       |              |            |
|--------------------------------------------------------|------------------------------|-------|-------|-----------------|-------|--------------|------------|
| l'impédance : $\mathbb{Z} = \sqrt{(2\pi f L)^2 + R^2}$ |                              |       | avec  | $R=1\Omega$     |       | et $L=0.1$ H |            |
| $I=\frac{E}{Z*\sqrt{3}}$                               |                              | avec  |       | $E = 400$ Volts |       |              |            |
| Fréquence (Hz)                                         | 10                           | 15    | 20    | 30              | 50    | 80           | <b>100</b> |
| Impédance<br>$(\Omega)$                                | 6.36                         | 9.47  | 12.60 | 18.87           | 31.43 | 50.27        | 62.83      |
| Courant $(A)$                                          | 36.31                        | 24.38 | 18.32 | 12.23           | 7.34  | 4.59         | 3.67       |

**Tableau 2.** Calculs des impédances et courants

# <span id="page-52-3"></span><span id="page-52-2"></span>**III.6.2 Comparaison entre simulation et théorie :**

| Fréquence théorique | 10    | 15    | 20    | 30    | 50    | 80    | 100    |
|---------------------|-------|-------|-------|-------|-------|-------|--------|
| Fréquence mesurée   | 10    | 15.10 | 20.36 | 30.76 | 50    | 83.33 | 103.62 |
| Impédance théorique | 6.36  | 9.47  | 12.60 | 18.87 | 31.43 | 50.27 | 62.83  |
| Courant théorique   | 36.31 | 24.38 | 18.32 | 12.23 | 7.34  | 4.59  | 3.67   |
| Courant mesurée     | 35    | 24    | 17.5  | 11.8  | 7     | 4.30  | 3.50   |

<span id="page-52-4"></span>**Tableau3.** Calcul des résultats de simulation

Après avoir obtenu les résultats de la simulation et les avoir comparés avec les résultats des calculs, nous concluons qu'en approximant les mêmes résultats avec eux, alors les résultats de la simulation sont corrects.

# <span id="page-53-0"></span>**III.7 prototype**

Nous terminons ce travail en donnant un modèle de réalisation pratique.

Cette partie fait intervenir le logiciel ARES de la suite de PROTEUS

# <span id="page-53-1"></span>**III.7.1 circuit imprimé**

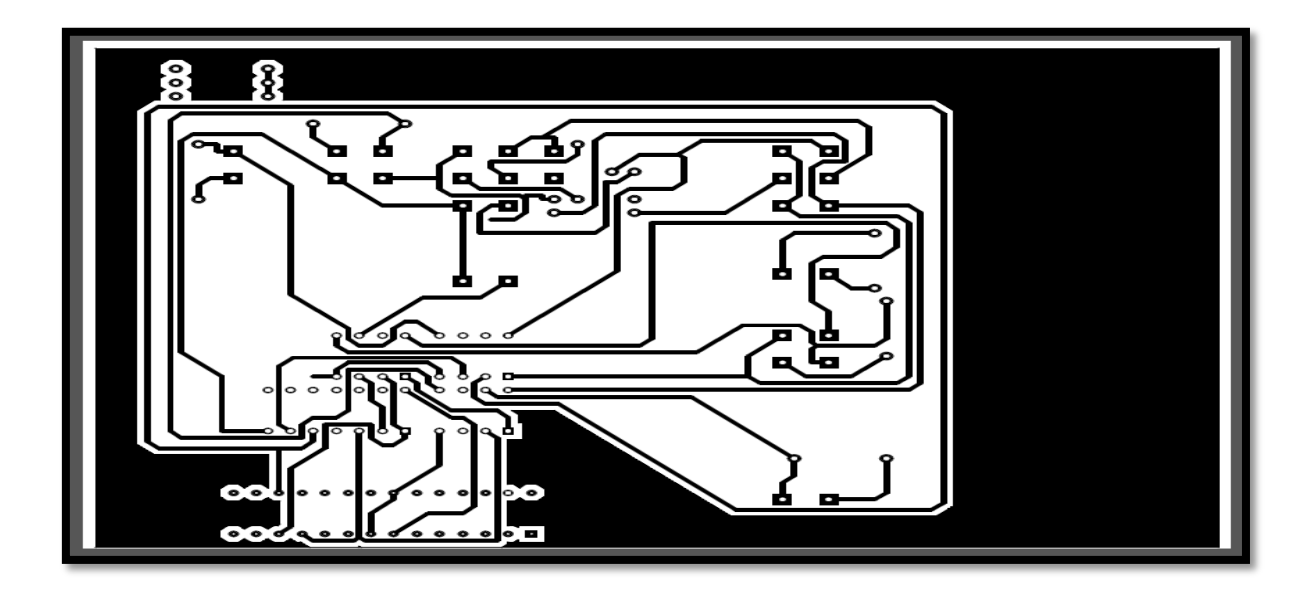

**III.7.2 avant routage**

<span id="page-53-2"></span>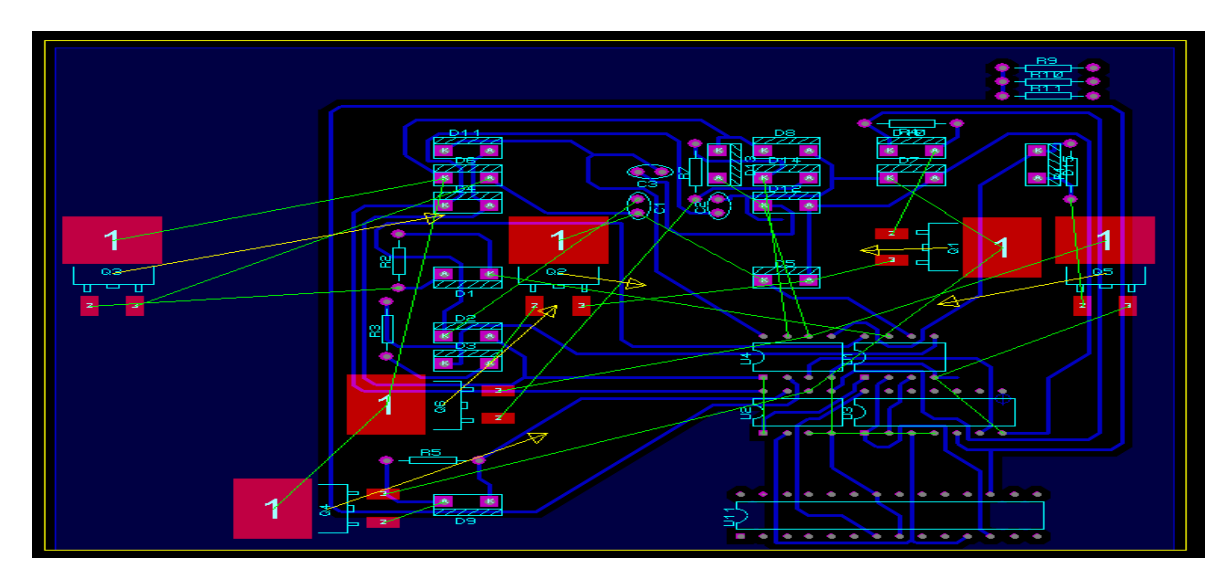

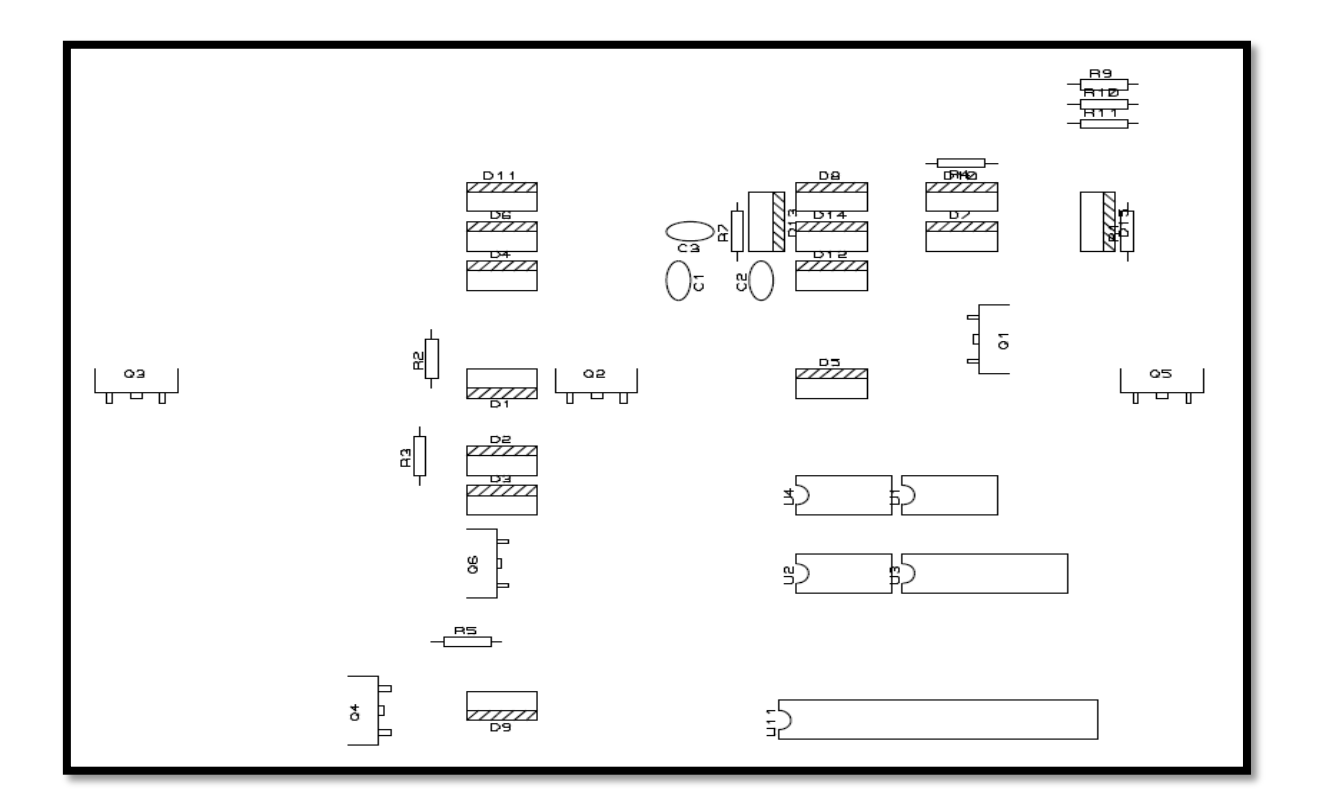

# <span id="page-54-0"></span>**III.7.3 implantation des composants**

# <span id="page-54-1"></span>**III.7.4 vue 3D**

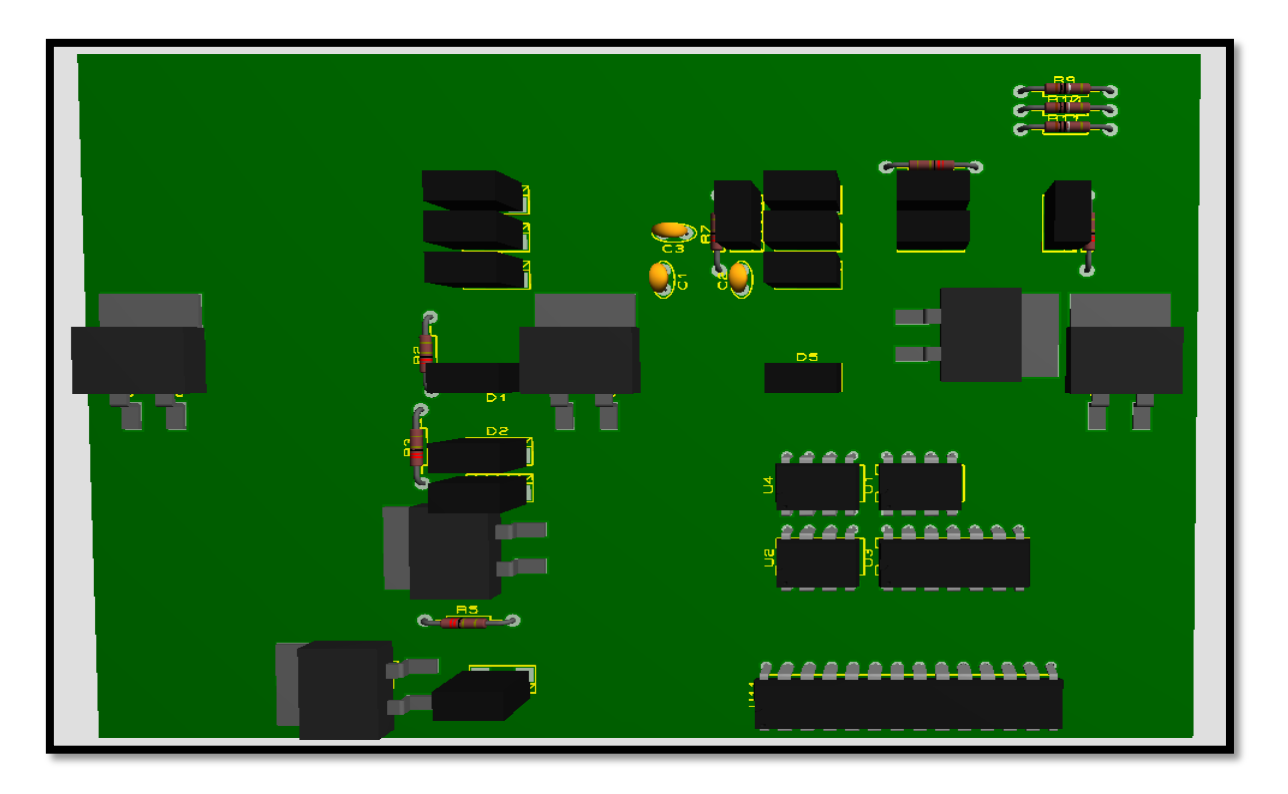

# <span id="page-55-0"></span>**Conclusion.**

Les variateurs de vitesse étant de plus en plus utilisés dans les procédés industriels, il est préférable de protéger les installations actuelles contre les perturbations électriques. Les outils pour assurer l'immunité sont de plus en plus disponibles et efficaces. Lors de l'acquisition de nouveaux variateurs de vitesse, il est fortement conseillé de les immuniser suffisamment pour assurer le bon fonctionnement de l'équipement en cas de perturbation électrique.

# <span id="page-56-0"></span>**Bibliographie**

[1]https:/[/www.](http://www.electro-technologie.com/2017/10/difference-entre-le-stator-et-le-rotor.html?m=1)electro-technologie.com/2017/10/difference-entre-le-stator-et-lerotor.html?m=1

[2]<https://fradown.com/fr/catalogue-moteur-asynchrone>

[3] [https://www.technologuepro.com/cours-machines-electriques-mr/chapitre-5-machine](https://www.technologuepro.com/cours-machines-electriques-mr/chapitre-5-machine-asynchrone.pdf/)[asynchrone.pdf/](https://www.technologuepro.com/cours-machines-electriques-mr/chapitre-5-machine-asynchrone.pdf/)

[4]<http://m.fr.led-diode.com/info/igbt-definition-and-principle-34716916.html>

[5]<https://www.astuces-pratiques.fr/electronique/redressement-triphase-double-alternance>

[6] <https://www.microchip.com/en-us/product/ATmega328>

[7]<https://www.locoduino.org/spip.php?article84>

## <span id="page-57-0"></span>**Résumé**

Ce mémoire donne une approche relative à la commande de vitesse d'un moteur asynchrone triphasé. Actuellement la commande numérique remplace la commande classique utilisée autrefois. Le travail que nous proposons se base sur l'utilisation d'un microcontrôleur très en vogue qu'est Atmega 328P.

Le travail exposé ici présente des résultats de simulation obtenus et la comparaison avec les calculs théoriques attendus.

#### <span id="page-57-1"></span>**ملخص**

ً تقدم ھذه الأطروحة نھجا یتعلق بالتحكم في سرعة محرك غیر متزامن ثلاثي الأطوار. یحل التحكم الرقمي حاليًا محل التحكم الكلاسيكي المستخدم في الماضي. يعتمد العمل الذي نقتر حه على استخدام متحكم دقیق للغایة، وھو.P328 Atmega العمل المقدم ھنا یعرض نتائج المحاكاة التي تم الحصول علیھا والمقارنة مع الحسابات النظریة المتوقعة.

#### <span id="page-57-2"></span>**Summary**

 This thesis gives an approach relating to the speed control of a three-phase asynchronous motor. Currently the digital control replaces the classic control used in the past. The work we propose is based on the use of a very fashionable microcontroller, the Atmega .328P

 The work presented here presents simulation results obtained .and the comparison with the expected theoretical calculations